#### МИНИСТЕРСТВО НАУКИ И ВЫСШЕГО ОБРАЗОВАНИЯ **РОССИЙСКОЙ ФЕДЕРАЦИИ** ФЕДЕРАЛЬНОЕ ГОСУДАРСТВЕННОЕ БЮДЖЕТНОЕ ОБРАЗОВАТЕЛЬНОЕ УЧРЕЖДЕНИЕ ВЫСШЕГО ОБРАЗОВАНИЯ

#### «СЕВЕРО-КАВКАЗСКАЯ ГОСУДАРСТВЕННАЯ АКАДЕМИЯ»

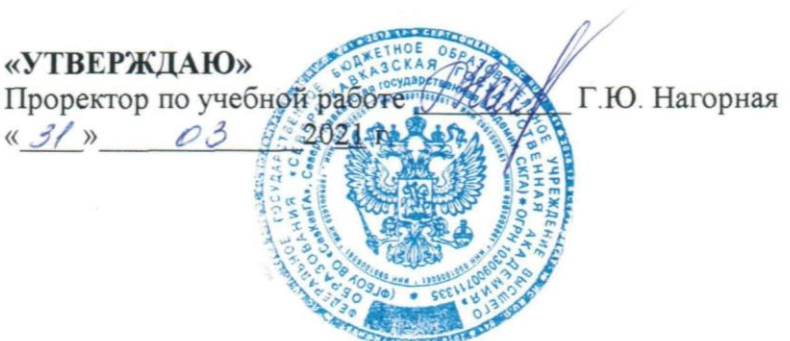

#### РАБОЧАЯ ПРОГРАММА ДИСЦИПЛИНЫ

Системы автоматизированного проектирования

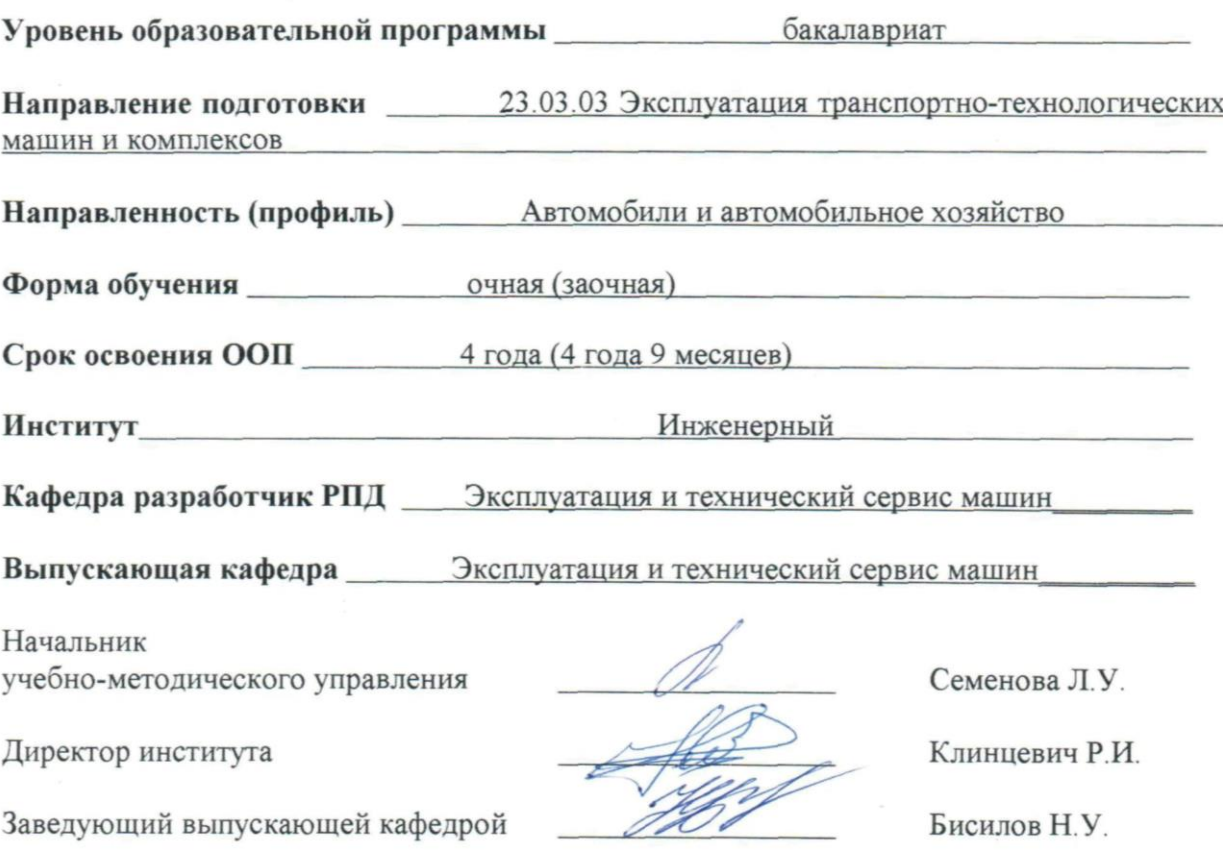

Черкесск, 2021

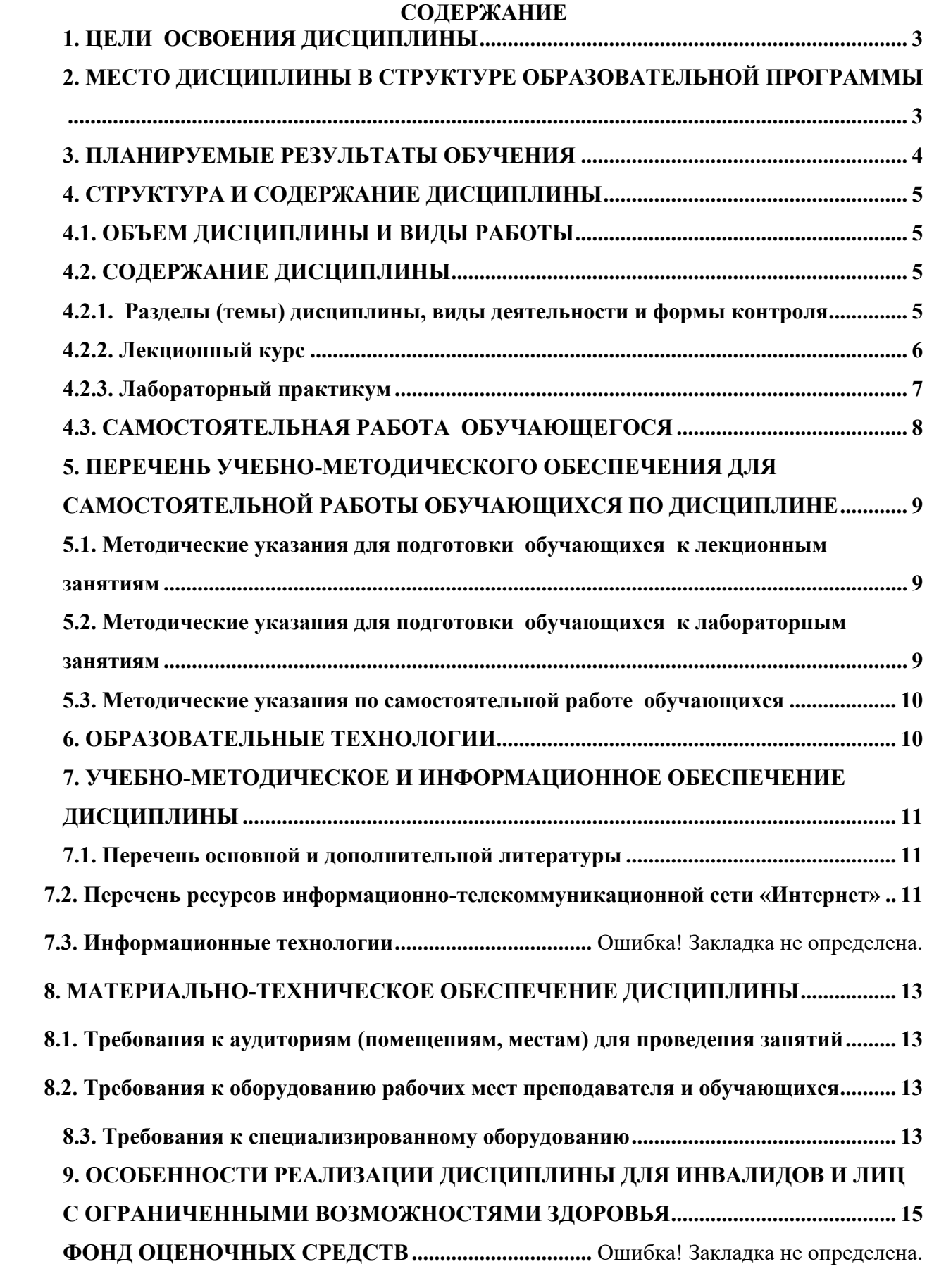

#### **1. ЦЕЛИ ОСВОЕНИЯ ДИСЦИПЛИНЫ**

<span id="page-2-0"></span>Цель освоения дисциплины «Системы автоматизированного проектирования» состоит в приобретении обучающимися знаний о принципах построения современных систем автоматизированного проектирования и автоматизации инженерного труда на основе широкого и эффективного использования электронно-вычислительной техники и комплексной автоматизации современного производства.

При этом *задачами* дисциплины являются:

- изучение организации проектных работ, их характера и специфики;
- постижение методологии проектирования новой техники;

• усвоение возможности существующих методов и средств автоматизации проектных работ;

- ознакомление с комплексом задач и проблем автоматизации проектирования;
- изучение перспектив развития и совершенствования САПР.

#### <span id="page-2-1"></span>**2. МЕСТО ДИСЦИПЛИНЫ В СТРУКТУРЕ ОБРАЗОВАТЕЛЬНОЙ ПРОГРАММЫ**

2.1. Дисциплина «Системы автоматизированного проектирования» относится к части, формируемой участниками образовательных отношений Блок 1. Дисциплины (модули), имеет тесную связь с другими дисциплинами.

2.2. В таблице приведены предшествующие и последующие дисциплины, направленные на формирование компетенций дисциплины в соответствии с матрицей компетенций ОП.

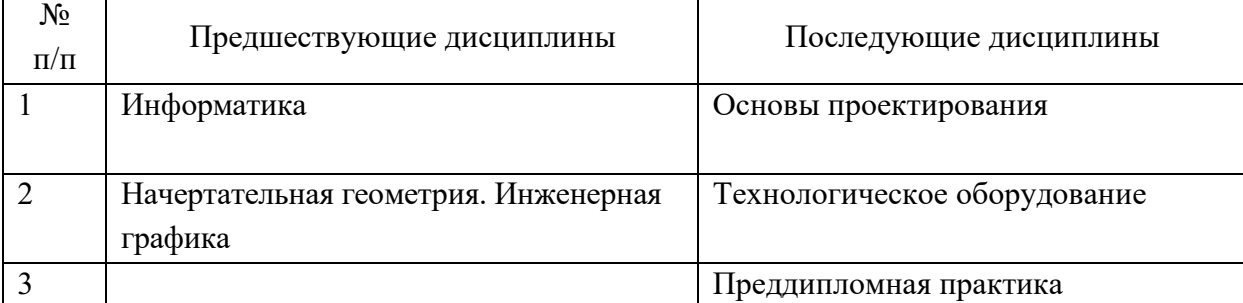

#### **Предшествующие и последующие дисциплины, направленные на формирование компетенций**

### **3. ПЛАНИРУЕМЫЕ РЕЗУЛЬТАТЫ ОБУЧЕНИЯ**

<span id="page-3-0"></span>Планируемые результаты освоения образовательной программы (ОП) – компетенции обучающихся определяются требованиями стандарта по направлению подготовки и формируются в соответствии с матрицей компетенций ОП

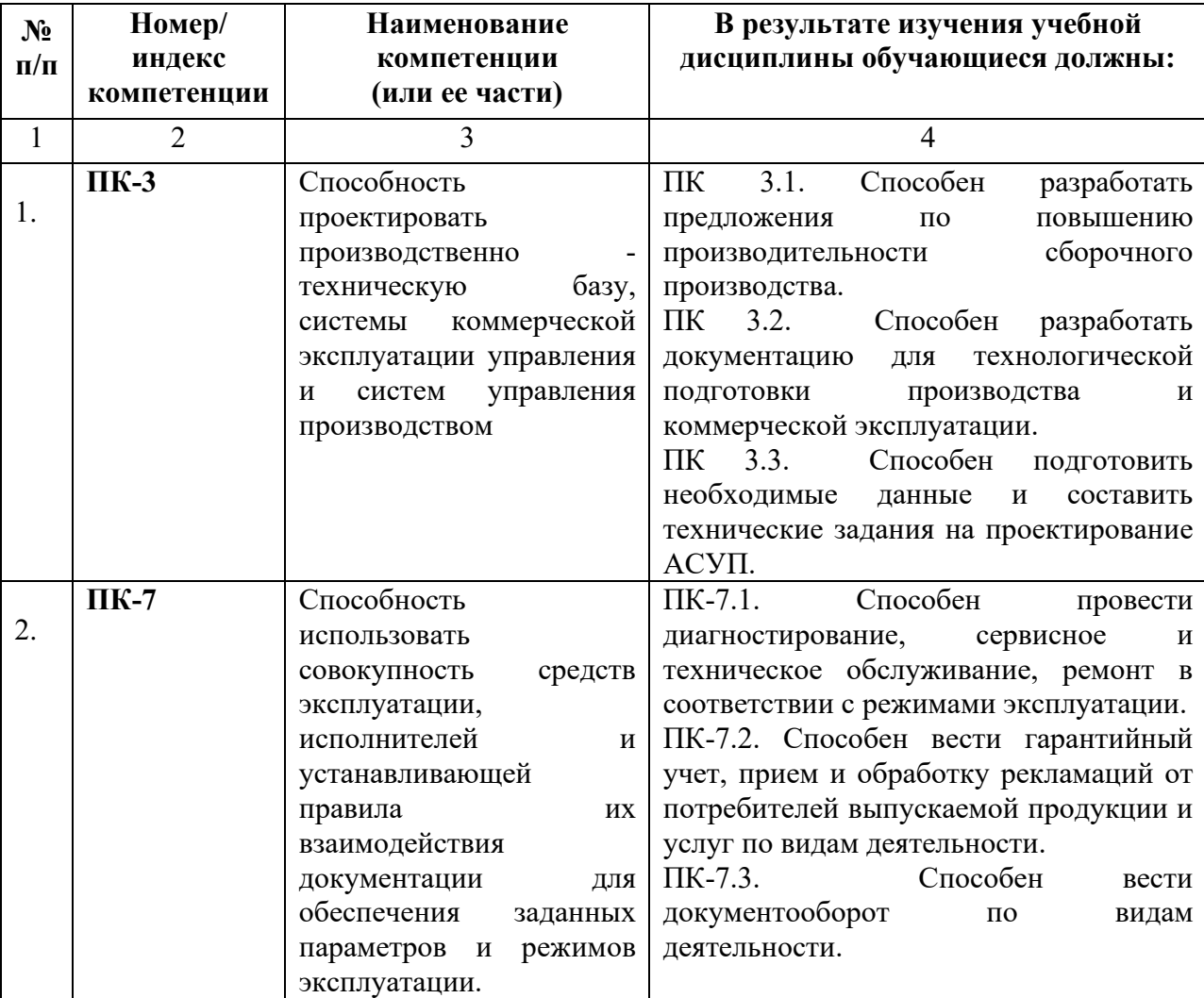

### **4. СТРУКТУРА И СОДЕРЖАНИЕ ДИСЦИПЛИНЫ**

<span id="page-4-1"></span><span id="page-4-0"></span>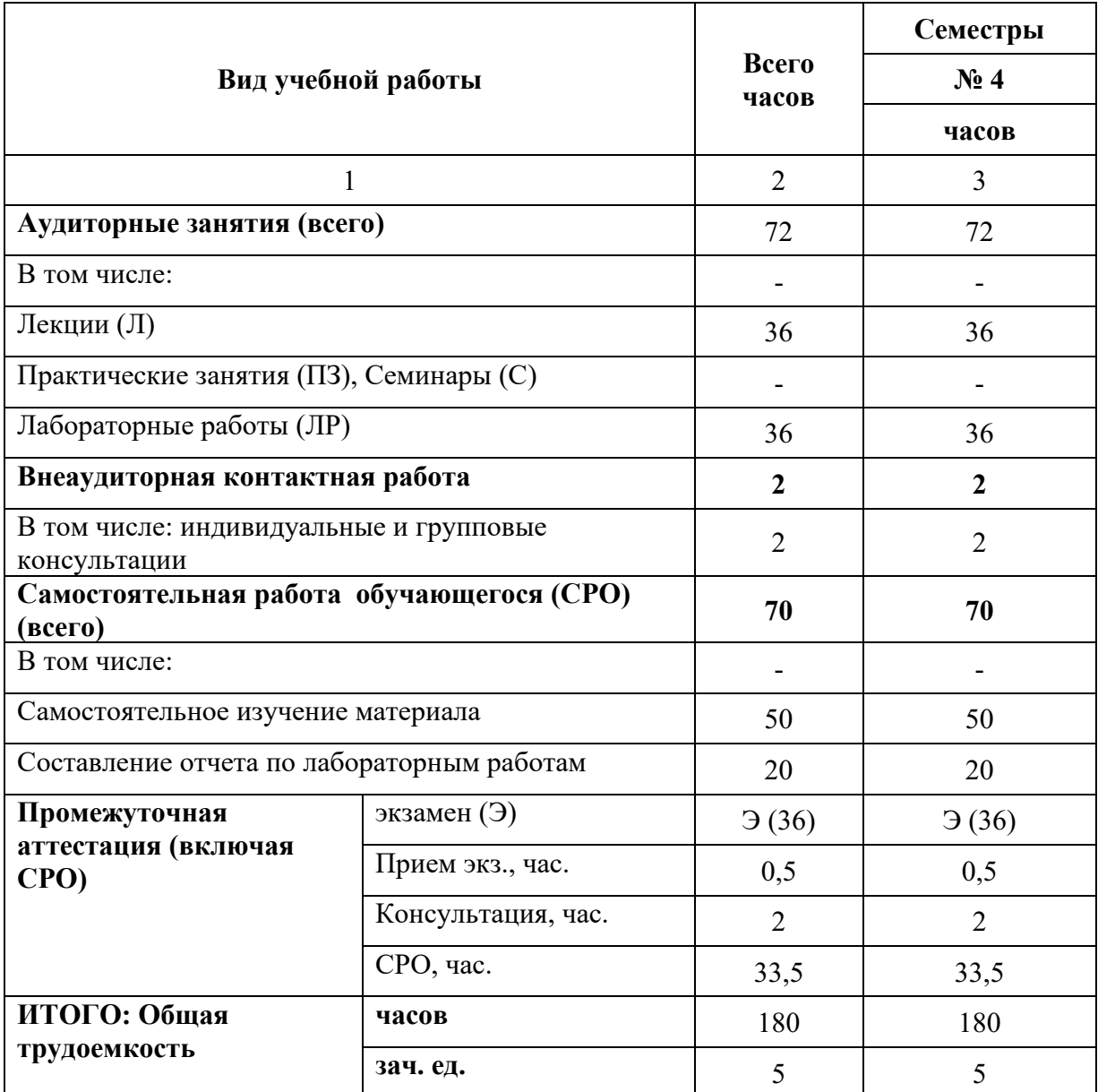

#### **4.1. ОБЪЕМ ДИСЦИПЛИНЫ И ВИДЫ РАБОТЫ**

### **4.2. СОДЕРЖАНИЕ ДИСЦИПЛИНЫ**

### <span id="page-4-2"></span>**4.2.1. Разделы (темы) дисциплины, виды деятельности и формы контроля**

<span id="page-4-3"></span>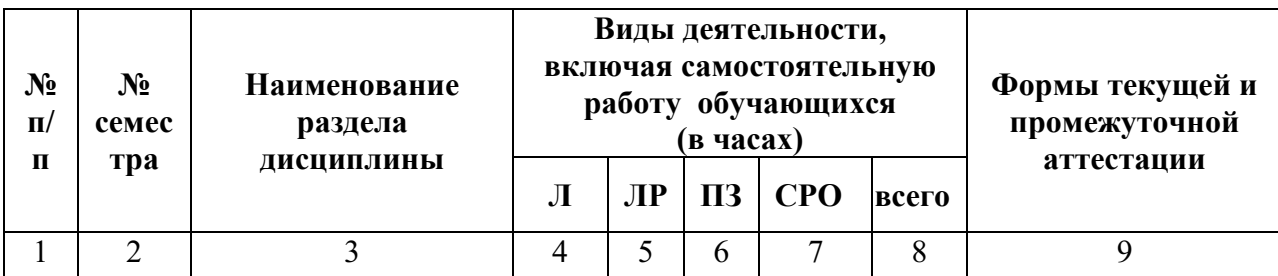

| 1.               | $\overline{4}$ | Введение. Общие   | $\overline{4}$ | $\overline{4}$ |                          | 12 | 20             | Периодическая      |
|------------------|----------------|-------------------|----------------|----------------|--------------------------|----|----------------|--------------------|
|                  |                | ПОНЯТИЯ О         |                |                |                          |    |                | проверка ведения   |
|                  |                | проектировании    |                |                |                          |    |                | обучающимся        |
|                  |                |                   |                |                |                          |    |                | конспекта лекций с |
|                  |                |                   |                |                |                          |    |                | кратким опросом;   |
|                  |                |                   |                |                |                          |    |                | отчет по           |
|                  |                |                   |                |                |                          |    |                | лабораторной       |
| 2.               | $\overline{4}$ |                   |                | $\overline{4}$ |                          | 12 | 26             | работе.            |
|                  |                | Организация       | 10             |                |                          |    |                | Периодическая      |
|                  |                | процесса          |                |                |                          |    |                | проверка ведения   |
|                  |                | проектирования    |                |                |                          |    |                | обучающимся        |
|                  |                |                   |                |                |                          |    |                | конспекта лекций с |
|                  |                |                   |                |                |                          |    |                | кратким опросом;   |
|                  |                |                   |                |                |                          |    |                | отчет по           |
|                  |                |                   |                |                |                          |    |                | лабораторной       |
|                  |                |                   |                |                |                          |    |                | работе.            |
| 3.               | $\overline{4}$ | Виды              | 10             | $\overline{4}$ | $\overline{\phantom{0}}$ | 28 | 42             | Периодическая      |
|                  |                | математических    |                |                |                          |    |                | проверка ведения   |
|                  |                | моделей           |                |                |                          |    |                | обучающимся        |
|                  |                |                   |                |                |                          |    |                | конспекта лекций с |
|                  |                |                   |                |                |                          |    |                | кратким опросом;   |
|                  |                |                   |                |                |                          |    |                | отчет по           |
|                  |                |                   |                |                |                          |    |                | лабораторной       |
|                  |                |                   |                |                |                          |    |                | работе             |
| $\overline{4}$ . | $\overline{4}$ | Средства          | 12             | 24             |                          | 18 | 54             | Периодическая      |
|                  |                | обеспечения САПР  |                |                |                          |    |                | проверка ведения   |
|                  |                | пищевых           |                |                |                          |    |                | обучающимся        |
|                  |                | производств       |                |                |                          |    |                | конспекта лекций с |
|                  |                |                   |                |                |                          |    |                | кратким опросом;   |
|                  |                |                   |                |                |                          |    |                | отчет по           |
|                  |                |                   |                |                |                          |    |                | лабораторной       |
|                  |                |                   |                |                |                          |    |                | работе             |
| 5.               |                | Внеаудиторная     |                |                |                          |    | $\overline{2}$ | Индивидуальные и   |
|                  |                | контактная работа |                |                |                          |    |                | групповые          |
|                  |                |                   |                |                |                          |    |                | консультации       |
| 6.               | $\overline{4}$ | Промежуточная     |                |                |                          |    | 36             | Экзамен            |
|                  |                | аттестация        |                |                |                          |    |                |                    |
| ИТОГО            |                |                   | 36             | 36             |                          | 70 | 180            |                    |

**4.2.2. Лекционный курс** 

<span id="page-5-0"></span>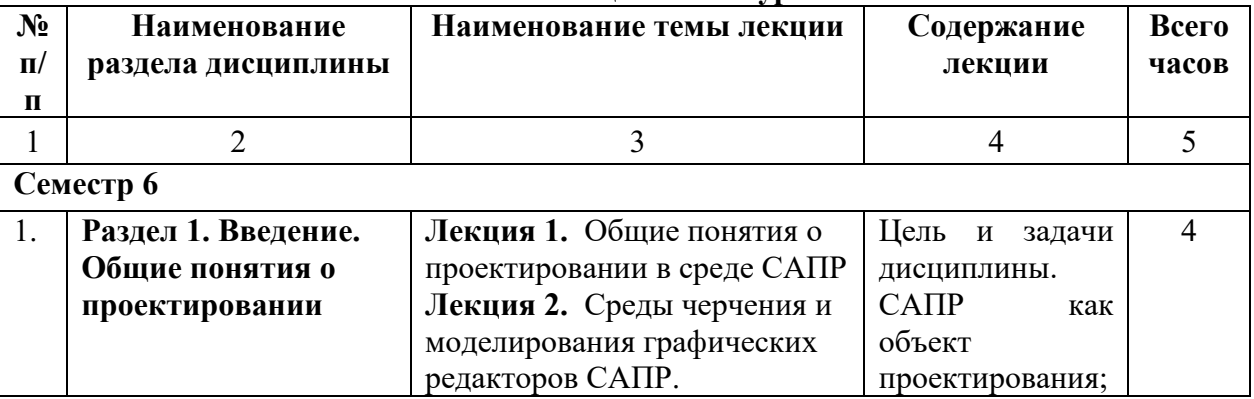

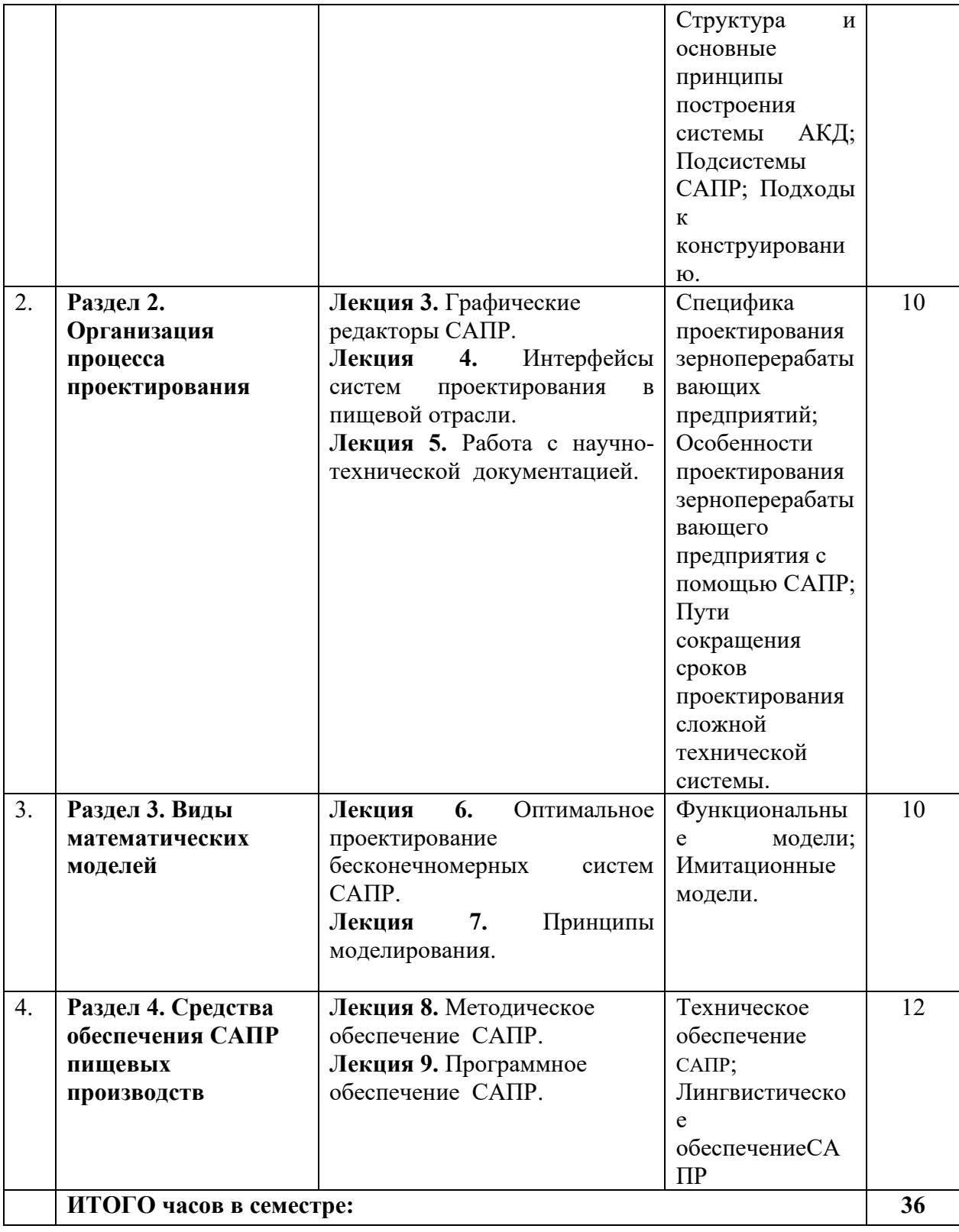

# **4.2.3. Лабораторный практикум**

<span id="page-6-0"></span>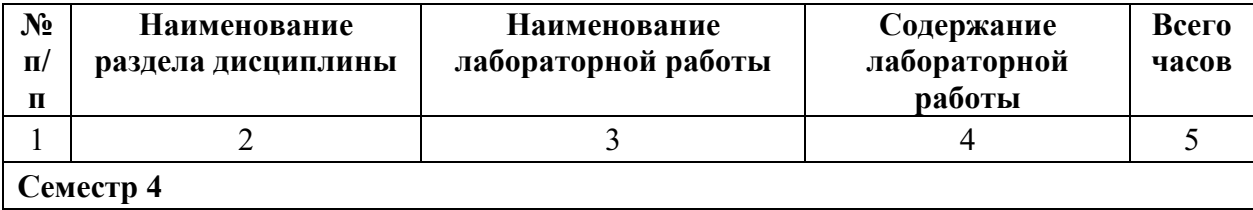

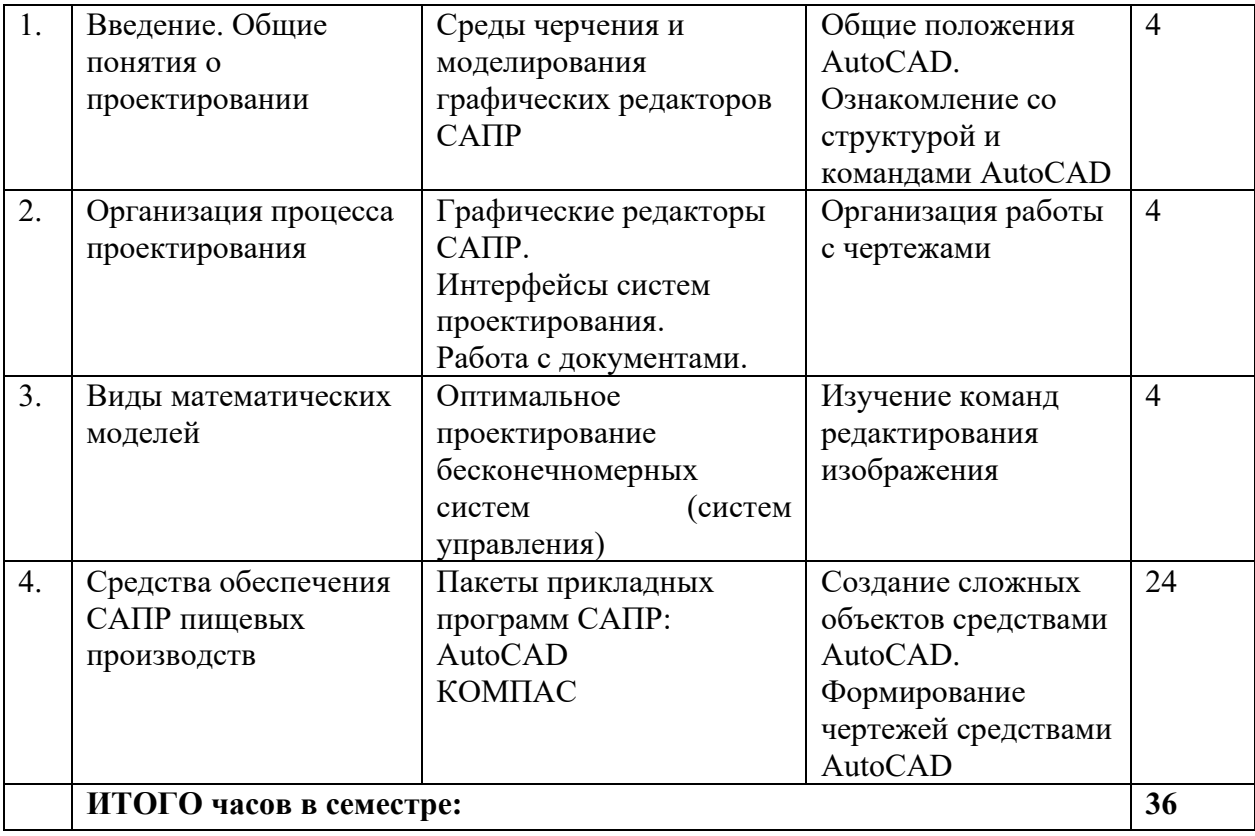

### **4.3. САМОСТОЯТЕЛЬНАЯ РАБОТА ОБУЧАЮЩЕГОСЯ**

<span id="page-7-0"></span>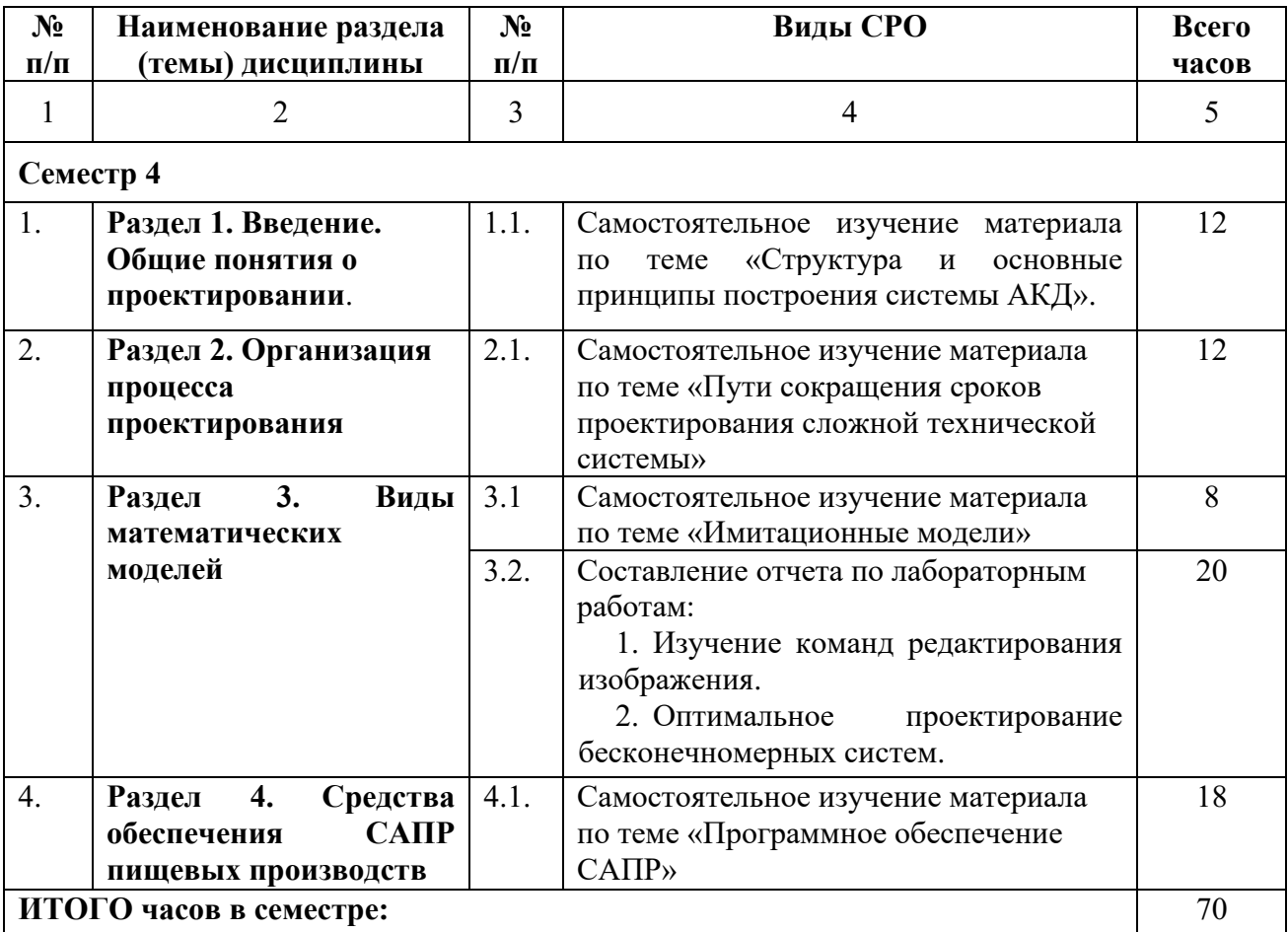

#### <span id="page-8-0"></span>**5. ПЕРЕЧЕНЬ УЧЕБНО-МЕТОДИЧЕСКОГО ОБЕСПЕЧЕНИЯ ДЛЯ САМОСТОЯТЕЛЬНОЙ РАБОТЫ ОБУЧАЮЩИХСЯ ПО ДИСЦИПЛИНЕ**

#### <span id="page-8-1"></span>**5.1. Методические указания для подготовки обучающихся к лекционным занятиям**

В ходе лекций преподаватель излагает и разъясняет основные, наиболее сложные понятия темы, а также связанные с ней теоретические и практические проблемы, дает рекомендации на выполнение самостоятельной работы.

В ходе лекций обучающимся даются рекомендации:

− по ведению конспектирования учебного материала;

− уделяется внимание на категории, формулировки, раскрывающие содержание тех или иных явлений и процессов, научные выводы и практические рекомендации по их применению;

- задавать преподавателю уточняющие вопросы с целью уяснения теоретических положений, разрешения спорных ситуаций.

В рабочих конспектах желательно оставлять поля, на которых во внеаудиторное время можно сделать пометки из рекомендованной литературы, дополняющей материал прослушанной лекции, а также пометки, подчеркивающие особую важность тех или иных теоретических положений.

Для успешного овладения курсом необходимо посещать все лекции, так как тематический материал взаимосвязан между собой. В случаях пропуска занятия обучающемуся необходимо самостоятельно изучить материал и ответить на контрольные вопросы по пропущенной теме во время индивидуальных консультаций.

#### <span id="page-8-2"></span>**5.2. Методические указания для подготовки обучающихся к лабораторным занятиям**

Лабораторные работы составляют важную часть профессиональной подготовки обучающихся. Они направлены на экспериментальное подтверждение теоретических положений и формирование учебных и профессиональных практических умений.

Выполнение обучающимися лабораторных работ направлено на:

- обобщение, систематизацию, углубление, закрепление полученных теоретических знаний по конкретным темам дисциплин;

формирование необходимых профессиональных умений и навыков;

Методические указания по проведению лабораторных работ включают:

заглавие, в котором указывается вид работы (лабораторная), ее порядковый номер, объем в часах и наименование; цель работы; предмет и содержание работы; оборудование, технические средства, инструмент; порядок (последовательность) выполнения работы; правила техники безопасности и охраны труда по данной работе (по необходимости); общие правила к оформлению работы; контрольные вопросы и задания; список литературы (по необходимости).

При планировании лабораторных работ следует учитывать, что наряду с ведущей целью - подтверждением теоретических положений - в ходе выполнения заданий у обучающихся формируются практические умения и навыки обращения с лабораторным оборудованием, аппаратурой и пр., которые могут составлять часть профессиональной практической подготовки, а также исследовательские умения (наблюдать, сравнивать, анализировать, устанавливать зависимости, делать выводы и обобщения, самостоятельно вести исследование, оформлять результаты).

Порядок проведения лабораторных работ в целом совпадает с порядком проведения практических занятий. Помимо собственно выполнения работы для каждой лабораторной работы предусмотрена процедура защиты, в ходе которой преподаватель

проводит устный или письменный опрос обучающихся для контроля понимания выполненных ими измерений, правильной интерпретации полученных результатов и усвоения ими основных теоретических и практических знаний по теме занятия

#### **5.3. Методические указания по самостоятельной работе обучающихся**

<span id="page-9-0"></span>Важной частью самостоятельной работы является чтение учебной и научной литературы. Основная функция учебников – ориентировать обучающегося в системе знаний, умений и владений, которые должны быть усвоены и освоены будущими бакалаврами по данной дисциплине.

<span id="page-9-1"></span>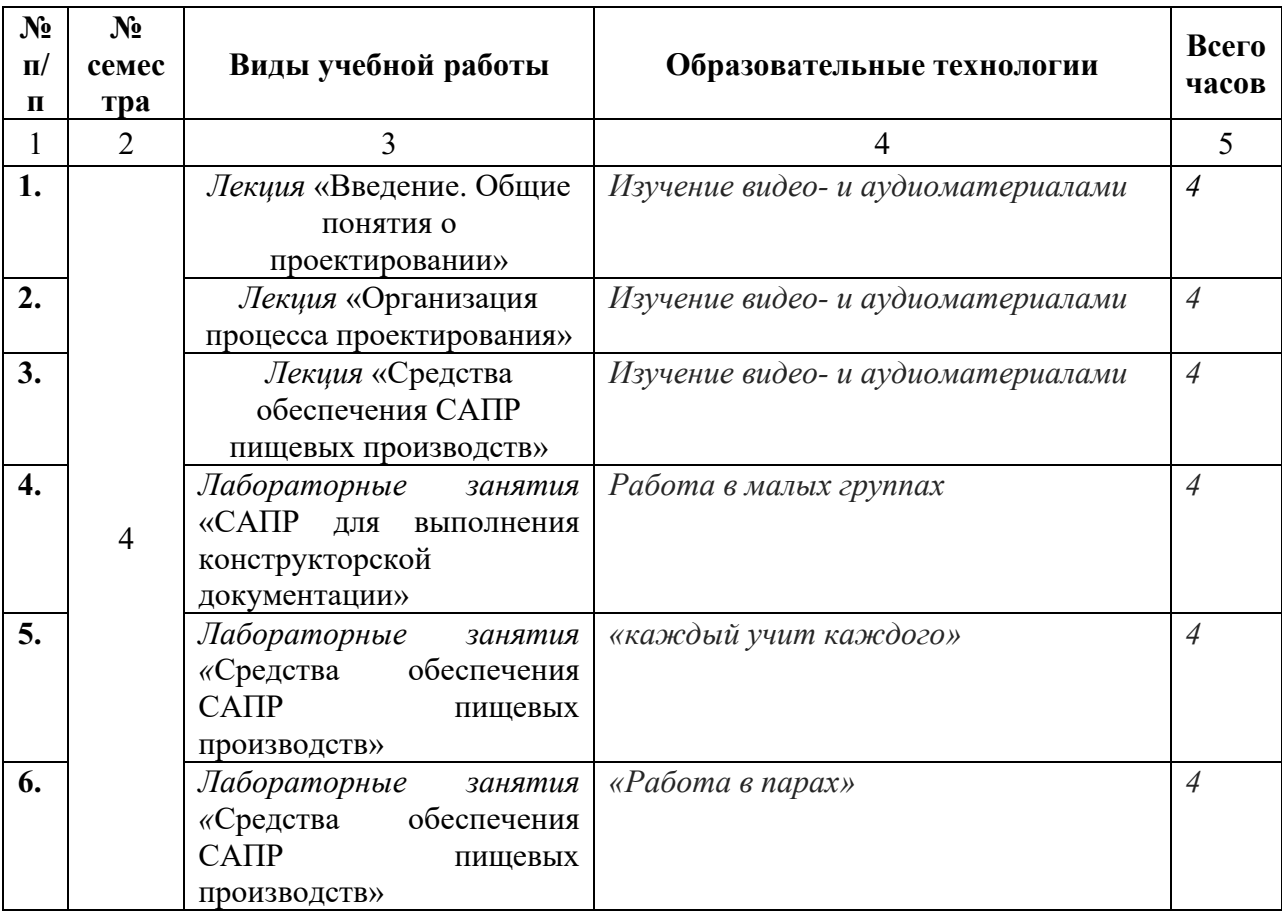

#### **6. ОБРАЗОВАТЕЛЬНЫЕ ТЕХНОЛОГИИ**

#### <span id="page-10-0"></span>**7. УЧЕБНО-МЕТОДИЧЕСКОЕ И ИНФОРМАЦИОННОЕ ОБЕСПЕЧЕНИЕ ДИСЦИПЛИНЫ**

#### **7.1. Перечень основной и дополнительной литературы**

<span id="page-10-1"></span>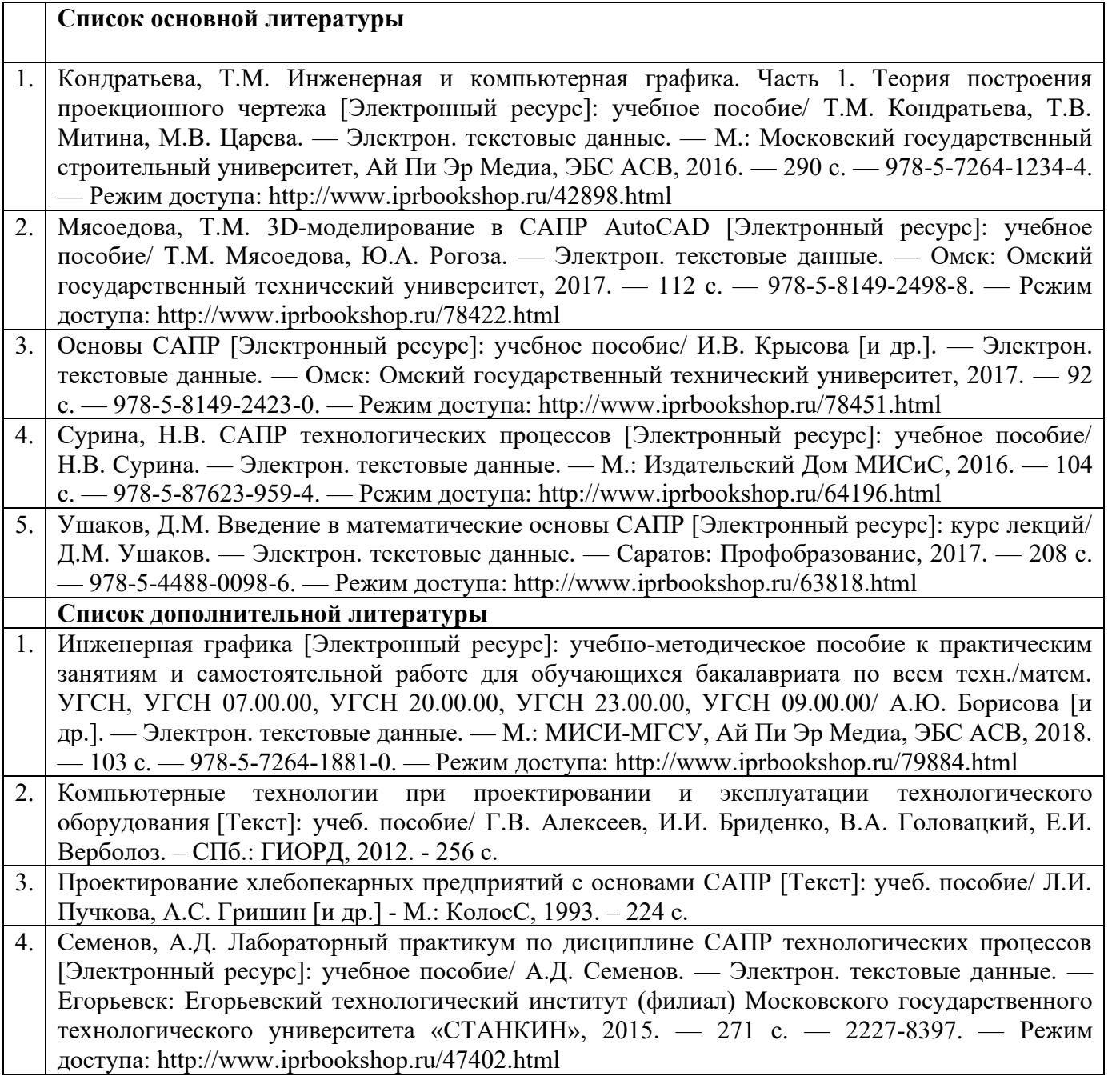

#### <span id="page-10-2"></span>**7.2. Перечень ресурсов информационно-телекоммуникационной сети «Интернет»**

- 1. [http://elementy.ru](http://elementy.ru/) Популярный сайт о фундаментальной науке. Научная библиотека. Новости науки. Научные конференции, лекции, олимпиады.
- 2. <http://ilib.mirror1.mccme.ru/> ИНТЕРНЕТ БИБЛИОТЕКА Московского Центра непрерывного математического образования. Книги в формате DjVu. Есть и книги по физике библиотечки "Квант"
- 3. [http://physics.nad.ru/,](http://physics.nad.ru/) <http://webserver.nm.ru/animations.html> Анимация физических процессов
- 4. <http://rostest.runnet.ru/cgi-bin/topic.cgi?topic=Physics> Российские федеральные тесты по механике
- 5. <http://www.spin.nw.ru/thermo/index.html> Тесты и задачи по конструкции автомобиля
- 6. <http://www.convert-me.com/ru> Интерактивный конвертер величин
- 7. [http://window.edu.ru-](http://window.edu.ru-/)Единое окно доступа к образовательным ресурсам;
- 8. http:// fcior.edu.ru- Федеральный центр информационно-образовательных ресурсов;
- 9. [http://elibrary.ru-](http://elibrary.ru/) Научная электронная библиотека.

#### **7.3. Информационные технологии, лицензионное программное обеспечение.**

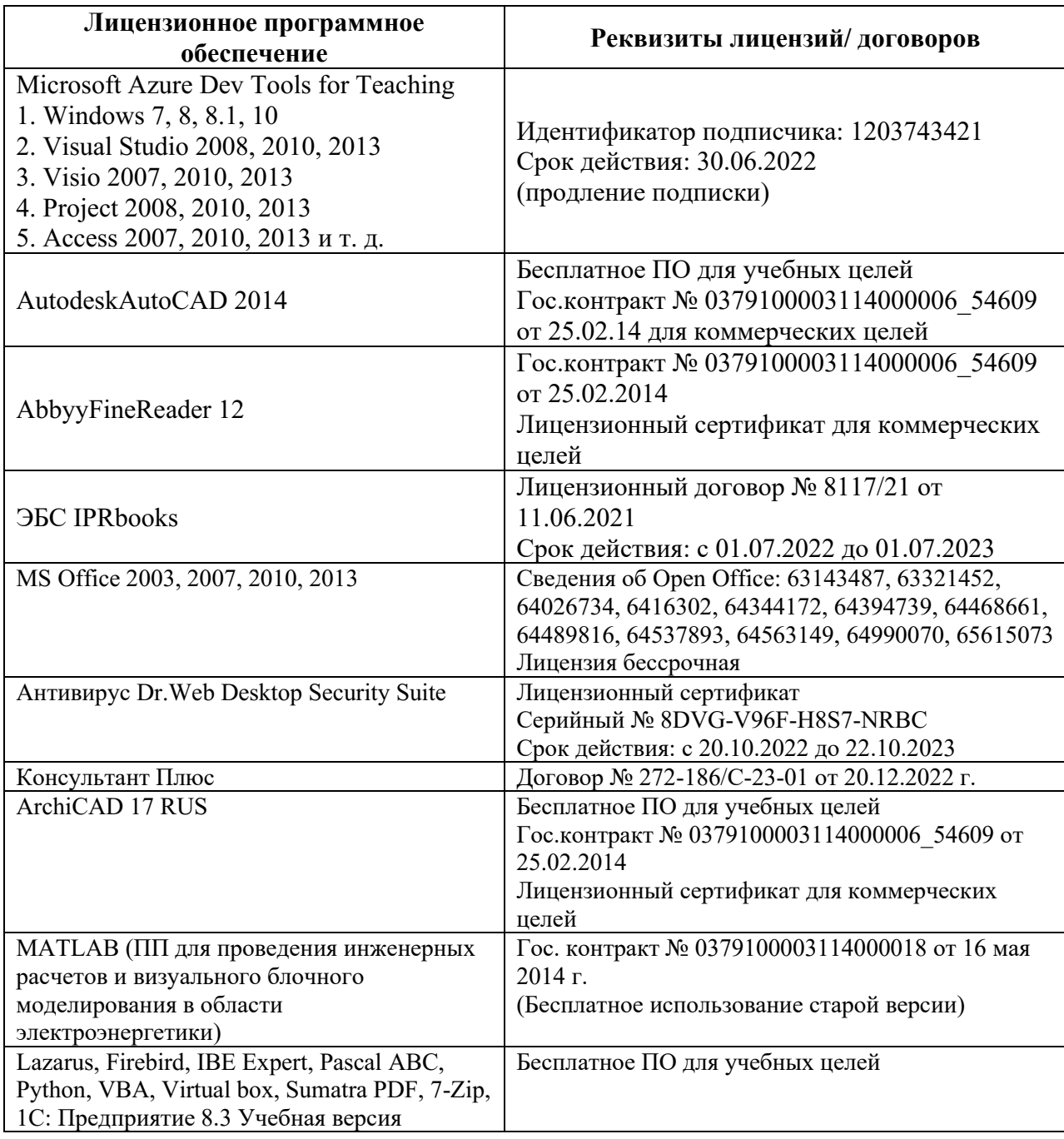

#### <span id="page-12-0"></span>**8. МАТЕРИАЛЬНО-ТЕХНИЧЕСКОЕ ОБЕСПЕЧЕНИЕ ДИСЦИПЛИНЫ**

#### <span id="page-12-1"></span>**8.1. Требования к аудиториям (помещениям, местам) для проведения занятий**

1. Учебная аудитория для проведения занятий лекционного типа:

- набор демонстрационного оборудования и учебно-наглядных пособий, обеспечивающих тематические иллюстрации: проектор, экран, ноутбук;

- специализированная мебель: стол преподавательский, стул для преподавателя, стол ученический, стул ученический, доска ученическая, тумба кафедра.

2. Учебная аудитория для проведения занятий семинарского типа, курсового проектирования (выполнение курсовых работ), групповых и индивидуальных консультаций, текущего контроля и промежуточной аттестации:

- технические средства обучения, служащие для предоставления учебной информации большой аудитории: переносной проектор, переносной настенный экран, ноутбук, системный блок, монитор, плоттер, МФУ;

- специализированная мебель: стол преподавательский, стул для преподавателя, стол ученический, стул ученический, стол компьютерный, доска ученическая.

3. Помещение для самостоятельной работы.

Библиотечно-издательский центр.

Отдел обслуживания печатными изданиями: комплект проекционный, мультимедийный оборудование: экран настенный, проектор, ноутбук; рабочие столы на 1 место, стулья.

Отдел обслуживания электронными изданиями: интерактивная система, монитор, сетевой терминал, персональный компьютер, МФУ, принтер, рабочие столы на 1 место; стулья.

Информационно-библиографический отдел: персональный компьютер, сканер, МФУ, рабочие столы на 1 место, стулья.

#### <span id="page-12-2"></span>**8.2. Требования к оборудованию рабочих мест преподавателя и обучающихся**

1. Рабочее место преподавателя, оснащенное ноутбуком.

2. Рабочее место обучающегося, оснащенное компьютером с доступом к сети «Интернет», для работы в электронных образовательных средах, а также для работы с электронными учебниками.

#### **8.3. Требования к специализированному оборудованию**

<span id="page-12-3"></span>Набор демонстрационного оборудования и учебно-наглядных пособий,

обеспечивающих тематические иллюстрации, технические средства обучения, служащие для предоставления учебной информации большой аудитории:

Компьютер 2600/512/80Gb/монитор17 – 2 шт.;

Компьютер в сборе Х4/4Гб/500Гб/450W/Win7Pro/ монитор22"/клавиатура/мышь;

Монитор 17 LCD Acer AL 1716 Fs;

Монитор Proview 17 TFT SP716KP 8ms – 4 шт.

Монитор 17//TET PHILIPS170S

Монитор Prestigio17";

Монитор Acer17";

Компьютер AMD/4 FX-4100 AM 2Gb/500GbDVD-RWATX 19\*Samsung TFT/клавиатура/мышь;

Сист. Блок Экс-510 Celeron 2.8GHDD160Gb/ DIMM 256Mb\*2+/RW/клавиатура/мышь;

Сист. Блок Экс-510/HDD80Gb/DIMM 256Mb/DVD ROM CD-RW/клавиатура/мышь;

Системный блок RU Intro Comp 121 Cyo347 3066 512/120 DVD-RW – 5 шт.

Клавиатура – 7 шт.

Мышь проводная – 7 шт.

Специализированная мебель:

Стол компьютерный - 10 шт.

Стул мягкий – 10 шт.

Стол компьютерный угловой - 1 шт.

Офисное кресло – 1 шт.

Книжный шкаф – 1 шт.

Жалюзи – 1 шт.

#### <span id="page-14-0"></span>**9. ОСОБЕННОСТИ РЕАЛИЗАЦИИ ДИСЦИПЛИНЫ ДЛЯ ИНВАЛИДОВ И ЛИЦ С ОГРАНИЧЕННЫМИ ВОЗМОЖНОСТЯМИ ЗДОРОВЬЯ**

Для обеспечения образования инвалидов и обучающихся с ограниченными возможностями здоровья разрабатывается (в случае необходимости) адаптированная образовательная программа, индивидуальный учебный план с учетом особенностей их психофизического развития и состояния здоровья, в частности применяется индивидуальный подход к освоению дисциплины, индивидуальные задания: рефераты, письменные работы и, наоборот, только устные ответы и диалоги, индивидуальные консультации, использование диктофона и других записывающих средств для воспроизведения лекционного и семинарского материала.

В целях обеспечения обучающихся инвалидов и лиц с ограниченными возможностями здоровья комплектуется фонд основной литературой, адаптированной к ограничению электронных образовательных ресурсов, доступ к которым организован в БИЦ Академии. В библиотеке проводятся индивидуальные консультации для данной категории пользователей, оказывается помощь в регистрации и использовании сетевых и локальных электронных образовательных ресурсов, предоставляются места в читальном зале.

# **ФОНД ОЦЕНОЧНЫХ СРЕДСТВ**

**ПО ДИСЦИПЛИНЕ \_\_\_\_\_\_\_ Системы автоматизированного проектирования \_\_\_\_\_\_\_\_\_**

(наименование дисциплины)

## 1. ПАСПОРТ ФОНДА ОЦЕНОЧНЫХ СРЕДСТВ ПО ДИСЦИПЛИНЕ

Системы автоматизированного проектирования

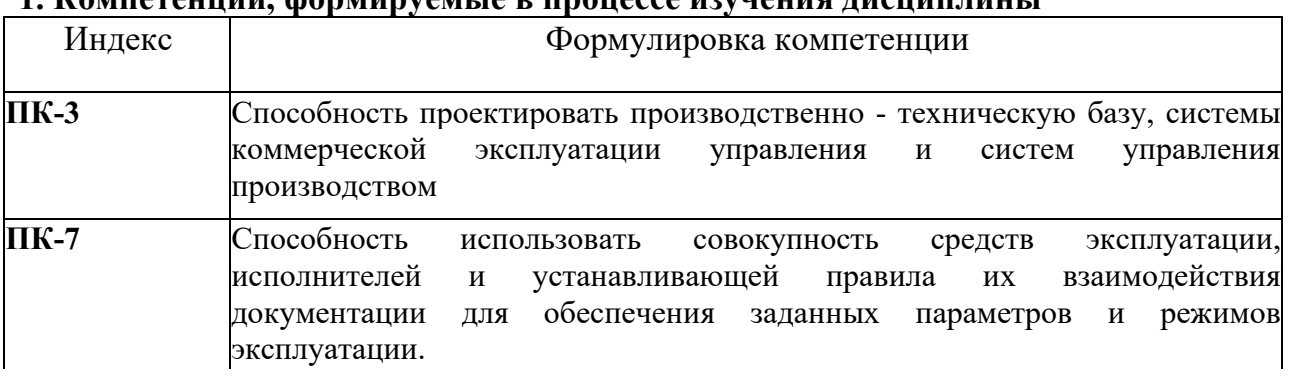

#### 1. Компетеннии формируемые в процессе изучения писнипницы

#### 2. Этапы формирования компетенции в процессе освоения дисциплины

Основными этапами формирования указанных компетенций при изучении обучающимися дисциплины являются последовательное изучение содержательно связанных между собой разделов (тем) учебных занятий. Изучение каждого раздела (темы) предполагает овладение обучающимися необходимыми компетенциями. Результат аттестации обучающихся на различных этапах формирования компетенций показывает уровень освоения компетенций обучающимися.

Этапность формирования компетенций прямо связана с местом дисциплины в образовательной программе.

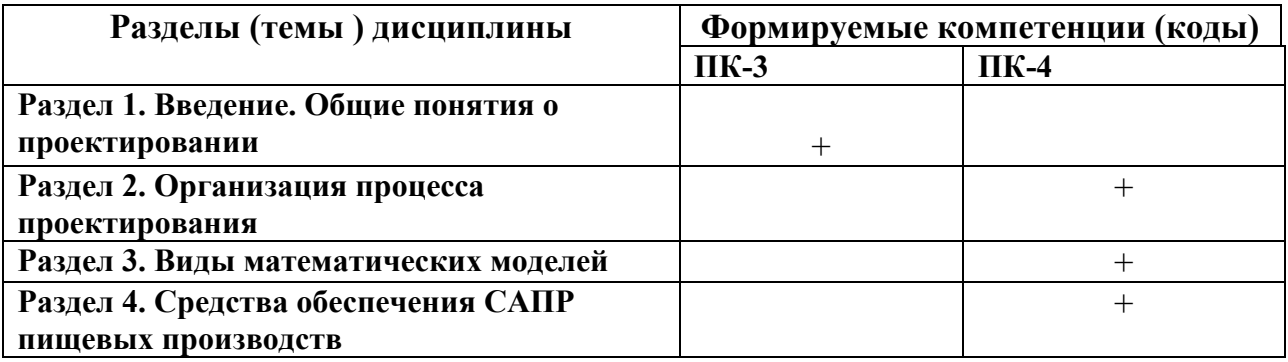

#### 3. Показатели, критерии и средства оценивания компетенций, формируемых в процессе изучения дисциплины

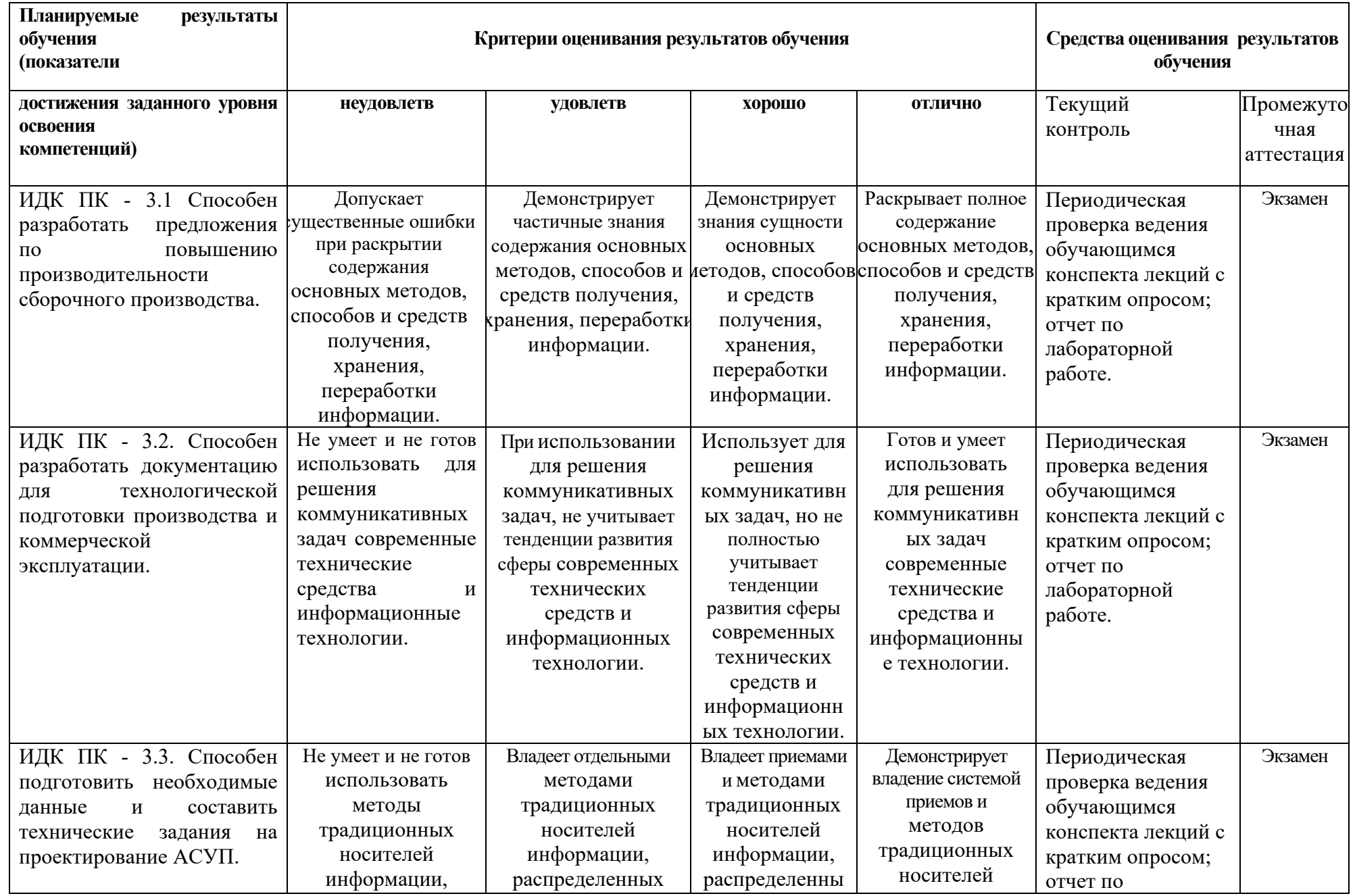

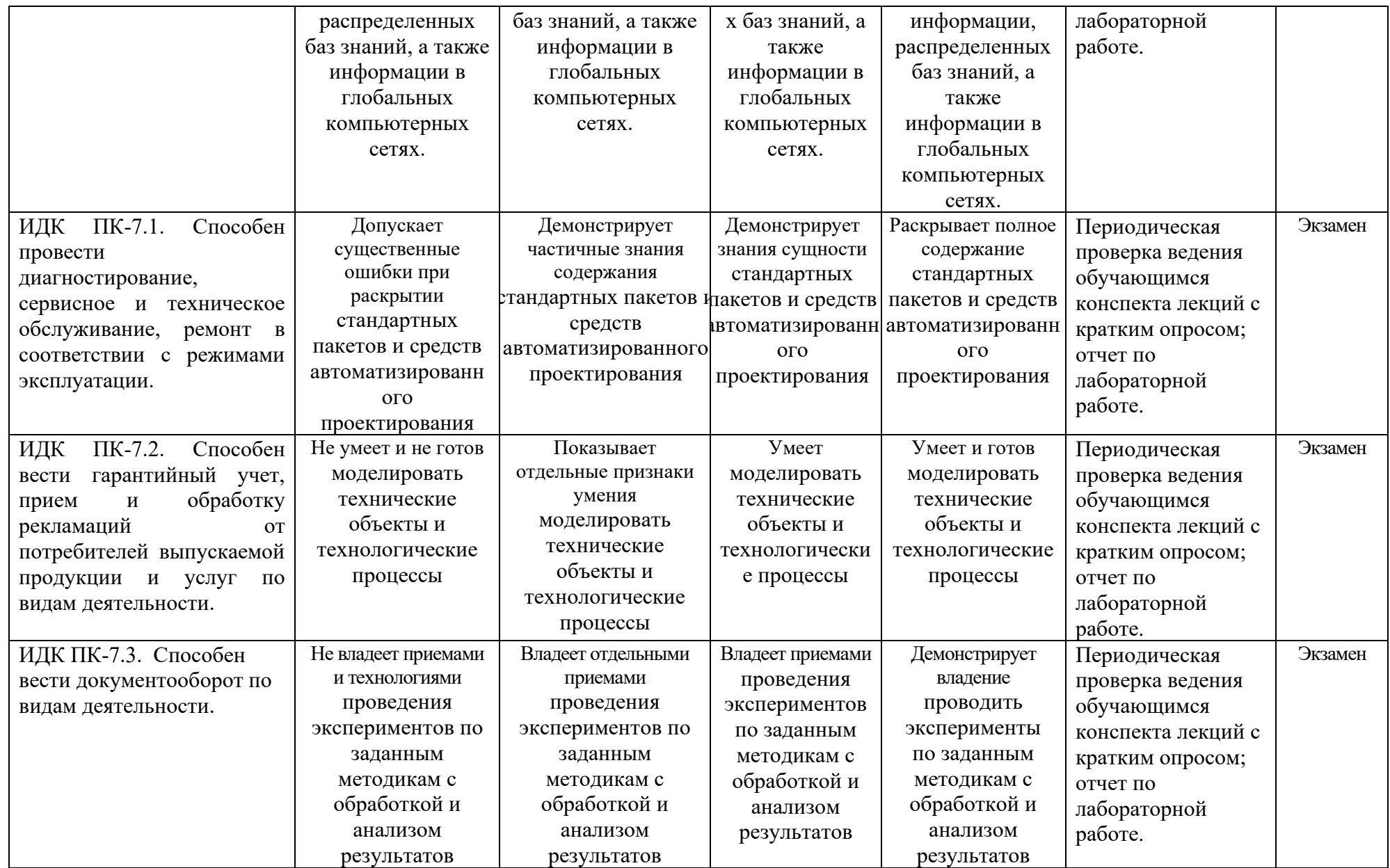

#### **4. Комплект контрольно-оценочных средств по дисциплине**

#### **Вопросы к экзамену**

по дисциплине Системы автоматизированного проектирования

#### Раздел 1

1. Состав технического проекта в машиностроении.

2. Организация проектного дела в России.

3. Характеристика проектной документации в машиностроении.

4. Системы государственных стандартов и нормативной документации в пищевой промышленности.

5. Функции и структура САПР в машиностроении.

6. Автоматизированное рабочее место проектировщика в машиностроении.

7. .Противоречия развития техники и методов проектирования в CAD системах.

8. .САПР как целевая организационно-техническая система.

9. Стадии проектно-конструкторского процесса в пищевой промышленности.

10. Процедурная модель проектирования в машиностроении.

11. Требования, предъявляемые к проектам новых технических средств в пищевой промышленности.

12. Методология проектирования машин и аппаратов пищевых производств.

13. Типовая логическая схема процесса проектирования машин и аппаратов пищевых производств.

14. Особенности современных способов проектирования машин и аппаратов пищевых производств.

15. Основные задачи методологии проектирования машин и аппаратов пищевых производств.

16. Поиск технических решений в машиностроении.

17. Методы активизации поиска технических решений в процессе проектирования машин и аппаратов пищевых производств.

18. Особенности оценки вариантов технических решений в процессе проектирования машин и аппаратов пищевых производств.

19. Алгоритм комплексной оценки качества технического решения при проектировании машин и аппаратов пищевых производств.

20. Экспертные методы САПР в машиностроении.

#### Раздел 2

1. Определение оценок свойств технических решений при проектировании машин и аппаратов пищевых производств.

2. Анализ технического решения САПР при проектировании машин и аппаратов пищевых производств.

3. Конструирование объекта в среде AutoCAD.

4. 3D системы – редактирование моделей Solid Works.

5. Интерфейс Solid Works, сервисные возможности.

6. Библиотеки Компас- Spring, Компас-Gears, Компас-Shaft.

7. Классификация САПР в машиностроении.

8. Виды обеспечения САПР в пищевой промышленности.

9. Назначение и возможности систем трехмерного, твердотельного и параметрического моделирования в среде AutoCAD.

10. Обработка чертежей, возможности программного обеспечения AutoCAD.

11. Общая характеристика программного обеспечения САПР в машиностроении.

12. Общая характеристика программной продукции «АО АСКОН».

13. Общесистемное программное обеспечение в машиностроении.

14. Организация процесса проектирования в машиностроении.

15. Основные компоненты САПР хлебопекарного предприятия.

16. Особенности и этапы проектирования пищевого предприятия с помощью САПР.

17. Особенности проектирования зерноперерабатывающих предприятий с помощью САПР.

18. Параметрические возможности графических редакторов CAD систем.

19. Подходы к конструированию машин и аппаратов пищевых производств.

20. Понятие САПР.

#### Раздел 3

1. САПР как объект проектирования.

2. Порядок построения модели в 3D системе (эскизы, возможные операции, вспомогательные построения, параметрические св-ва).

3. Пример построения параметрической модели детали в среде CAD систем.

4. Принципы деления САПР в машиностроении.

5. Принципы построения САПР в машиностроении.

6. САПР предприятий хлебопекарной промышленности. Структурная схема управления хлебопекарным предприятием.

7. САПР технологической схемы производства хлебных изделий.

8. Система проектирования спецификаций.

9. Состав САПР. Принципы построения САПР

10. Специальное программное обеспечение. CAD/CAM/CAE системы.

11. Структура и основные принципы построения системы АКД

12. Структурная и функциональная схемы САПР предприятий хлебопекарной промышленности.

13. Структурная модель САПР в машиностроении.

14. Виды обеспечений САПР в машиностроении.

15. Структурная модель САПР в машиностроении.

16. Подсистемы САПР в машиностроении.

17. Техническое обеспечение САПР.

18. Электронный документооборот.

19. Преимущества электронного документооборота.

20. Принципы хранения и обработки технической документации.

### **Образец экзаменационного билета для промежуточной аттестации**

## СЕВЕРО-КАВКАЗСКАЯ ГОСУДАРСТВЕННАЯ АКАДЕМИЯ

Кафедра «ТМиПМ»

20\_\_ - 20\_\_ учебный год

Экзаменационный билет № **1**

по дисциплине «Системы автоматизированного проектирования» для обучающихся направления подготовки 23.03.03 ЭТМ

- 1. Состав технического проекта в машиностроении.
- 2. Определение оценок свойств технических решений при проектировании машин и аппаратов пищевых производств.
- 3. САПР как объект проектирования

Зав. кафедрой Боташев А.Ю.

# **Комплект тестовых заданий**

по дисциплине Системы автоматизированного проектирования

## **1. Проектирование –(ПК-3)**

1) это процесс творческого мышления человека, направленный на создание вещественного продукта;

2) это создание мыслительного образа, перенесенного на бумажный носитель;

3) это процесс воплощения фантазии в определенный образ, воплощающий физически;

4) это процесс создания проекта, т.е. прототип или прообраз предполагаемого или возможного объекта;

5) это воплощение прототипа в реальный физический объект, осуществляющий определенную работу.

## **2. К САПР предъявляются следующие требования: –(ПК-3)**

1) - надежность;

- долговечность;
- высокий уровень проектирования;
- возможность унификации и стандартизации;
- обеспечить внедрение и стыковку подсистем;
- открытость системы САПР;
- возможность внедрения;
- 2) автоматизация основных видов деятельности ИТР;
	- надежность;
	- распределение функций между человеком и ЭВМ;
	- обеспечение унификации и стандартизации;
	- создание банков данных;
	- обеспечить экономность проектирования;
	- обеспечить возможность внедрения;
	- распределить ресурсы ЭВМ;
- 3) обеспечить автоматизацию основных видов деятельности ИТР;
	- распределить функции между человеком и ЭВМ;
	- поддерживать высокий уровень проектирования;

- обеспечить возможность перехода при проектировании от одной к другой продукции;

- обеспечить возможность унификации и стандартизации;

- обеспечить возможность отдельного внедрения и стыковки отдельных подсистем;

- открытость системы САПР.

**3. Структура КСАП САПР–(ПК-3)**

1.

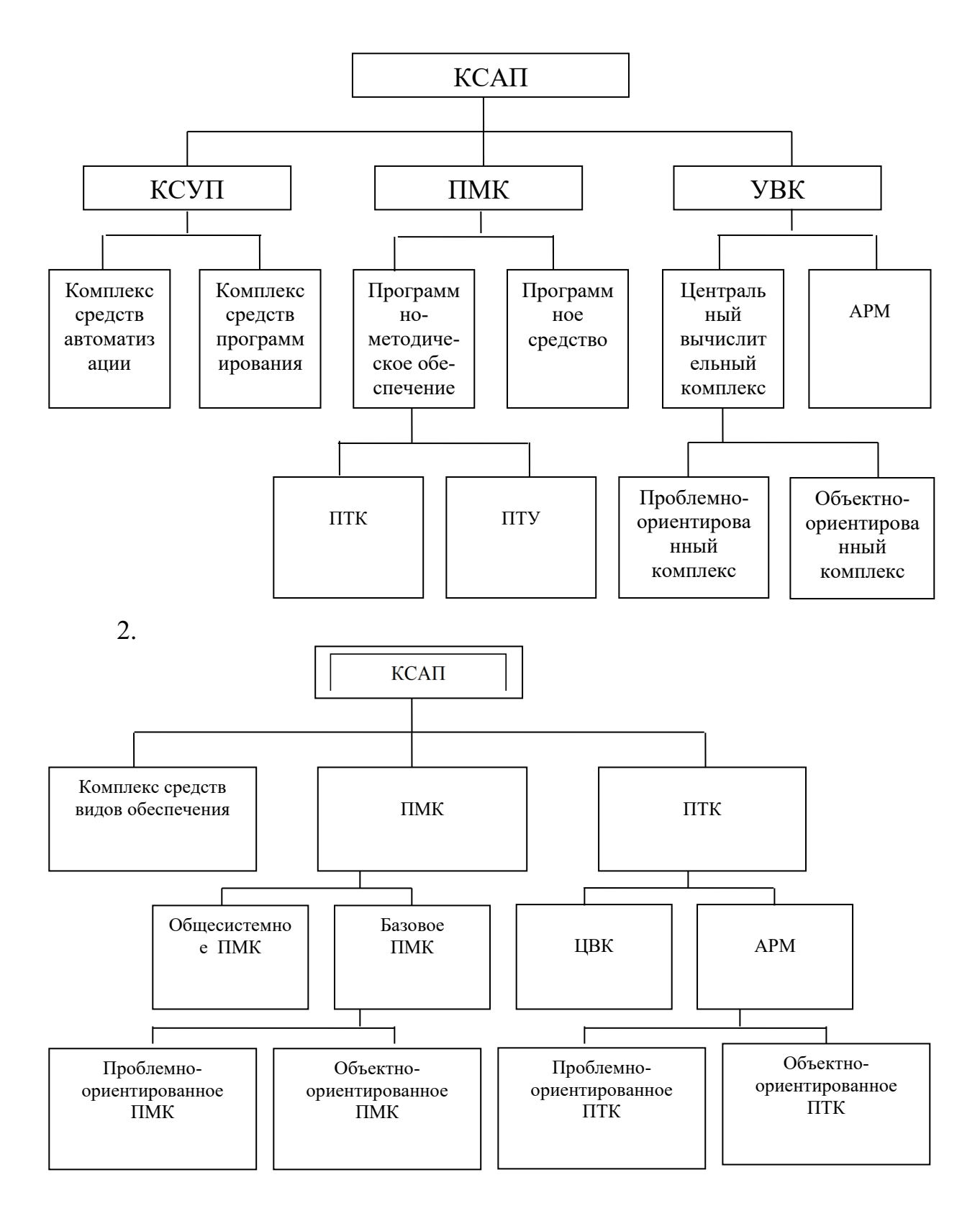

## 4. Универсальность – это способность обеспечить: –(ПК-3)

1) решение задачи имеющимися ресурсами в приемлемые сроки с достаточной точностью;

2) подключение периферийных устройств к ЭВМ, обладающих совместимостью по всем параметрам;

3) работоспособность в течение всего цикла проектирования;

4) это степень достоверности получаемых результатов, зависящих от достоверности входной информации;

5) максимально возможную реализацию изменений по проектируемому объекту.

## 5. Технические средства архива проектных решений предназначены для: - $(IIK-3)$

1) обеспечения, хранения, контроля, восстановления и размножения данных о проектных решениях;

2) обеспечение дистационной связи проектировщиков в САПР;

оперативного представления информации Проектировщику  $3)$  $\overline{M}$ документирования проектных решений;

4) автоматизации подготовки редактирования и ввода в ЭВМ информации о проектных решениях;

5) настройки, редактирования, исполнения и контроля прикладных программ.

## 6. Проблемные компоненты ПП САПР: - (ПК-7)

1) включают монитор, осуществляющий взаимодействие текста с ОС ЭВМ;

2) включают интерактивные графические пакеты, обеспечивающих выполнение типовых проектных процедур;

3) включают программы общего и специального назначения;

4) включают модель предметной области и библиотеку прикладных модулей;

5) включают проблемно-ориентированный модуль, направленный на решение определенного класса задач.

## 7. Структура данных - это: - (ПК-7)

1) характер организованности информационного объекта;

2) тип данных;

3) множество допустимых значений и набор допустимых операций над данными;

4) INTEGER, REAL, BOOLEAN, CHAR, POINTLE;

5) определенно организованная информация.

### 8. Информационные базы в форме банка данных применяется в случаях: - $(IIK-7)$

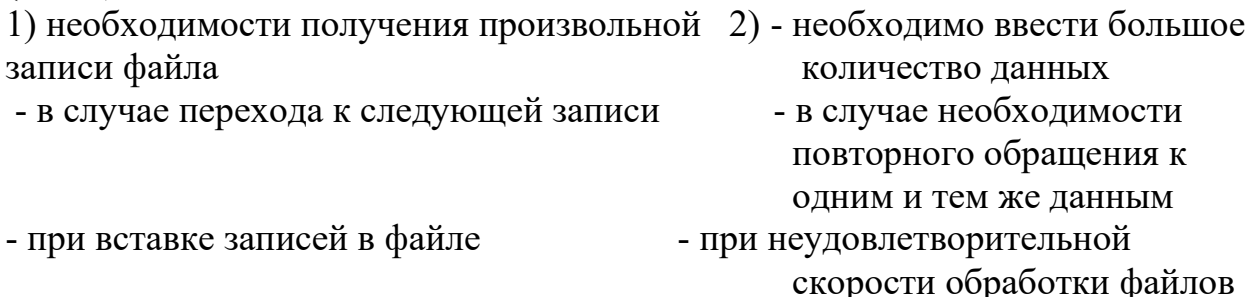

- при необходимости полного просмотра всех файлов

- плохой стандартизации плохой стандартизации представления данных в файловых системах

- в случае реорганизации файлов с целью - в случае негибкости файловой системы, затрудняющей очистки их

развитие САПР

### 9. Лингвистическое обеспечение САПР представляет собой: - (ПК-7)

1) целостную совокупность формальных языков описания информации и алгоритмов ее обработки в процессе автоматизированного проектирования;

2) языковую систему для описания и обмена информацией между людьми, человеком и ЭВМ;

3) совокупность данных проектирования с формальным языком и обработку их в процессе автоматизированного проектирования;

документированных совокупность 4) данных описанных языком проектирования;

5) описание языка программирования, применяемого при автоматизированном проектировании

### 10. Методическое обеспечение САПР - это: - (ПК-3)

1) совокупность документов, нормирующих правила выбора и эксплуатации КСАП при решении конкретных проектных задач;

САПР, служащее для ознакомления 2) документальное общее описание проектировщиков со структурой и составом функций системы;

3) совокупность описания проектных процедур, где дается содержание, ограничения, методы выполнения процедур, схемы алгоритмов;

совокупность документов для автоматизированного 4) проектирования, определяющих последовательность применения компонентов САПР;

 $5)$ совокупность инструкций  $\Pi$ <sup>O</sup> применению комплекса средств автоматизированного проектирования.

## 11. Анализ функций ТС ведется в следующем порядке: - (ПК-3)

- выявляются компоненты задачи;  $1)$ 

- выявить ограничения;
- прогнозировать вероятные значения независимых переменных;
- установить возможные пути решения задачи;
- 2) - устанавливается общая задача проектирования;
	- разбивается общая задача на части;
	- разрабатывается стратегия проектирования;
	- выбираются методы и способы проектирования;
- 3) уточнение описания функций ТС и определяются объекты (G);
	- определяются функциональные элементы 1-го уровня;
	- определяются функциональные элементы 2-го уровня;
	- составляются таблицы результатов анализа функций ТС;
	- синтезируется функциональная структура ТС.

### **12. Проектирование представляет собой: –(ПК-3)**

- 1) часть смены этапов развития;
- 2) часть замкнутого цикла обновления;
- 3) часть организационного цикла производства;
- 4) часть цикла средства объекта проектирования;
- 5) часть замкнутого цикла эксплуатации;

## **13. Принципы САПР следующие: –(ПК-3)**

- 1) надежность; 2) унификация; 3) надежность; - совместимость; - экономичность; - быстродейственность;
	- экономичность; развитость; экономичность;
		-
	- развитие; типизация; развитие;
	- 4) системность; 5) системное единство; - процессность;  $\sim$  - совместимость; - развитость; и типизация; - экономичность; - развитие.

### **14. Программно-методические комплексы делятся на: –(ПК-3)**

- 1) общесистемные и базовые;
- 2) обслуживающие и управляющие;
- 3) программные и методические;
- 4) программно-ориентированные и общесистемные;
- 5) общие и программные.

## **15. Надежность – это: –(ПК-3)**

1) способность обеспечить решение задачи имеющимися ресурсами в приемлемые сроки с достаточной точностью;

- 2) способность обеспечить максимально возможную реализацию изменений;
- 3) сохранение работоспособности в течение всего цикла проектирования;
- 4) сохранение работоспособности в течение всего периода автоматизации;

5) способность сопротивляться внешним воздействием

### **16. Передача данных может осуществляться по: –(ПК-3)**

1) воздуху, воде, почве, древесине;

2) линиям связи, абонентским пунктам и ЭВМ;

3) аналоговым и дискретным устройствам связи;

4) телефонным, телеграфным и специальным каналам связи;

5) техническим средствам подготовки, ввода и обработки данных.

## **17. Для совершенствования программного обеспечения служат технологии:**  $-({\text{IIK-3}})$

1) структурные, функциональные, математические, эвристические;

2) модульное программирование, структурное программирование, программирование «сверху-вниз», программирование на основе специальных диаграмм;

3) программированная на основе специальных алгоритмов;

4) ведущая – ЭВМ, ведущий – проектировщик; равные партнеры;

5) выбора по таблицам решений, по таблицам соответствий или блочное программирование.

## **18. Модель предметной области – это: –(ПК-3)**

1) совокупность знаний о предметной области, представленная в специальной машинной форме в виде вычислительных модулей;

2) совокупность программ, представленная в виде математических моделей;

3) пакет прикладных программ интерактивной графике в виде цифровых численных массивов;

4) блок-схемы и алгоритмы программ, направленных на решение проектной задачи в виде машинной формы;

5) совокупность знаний для согласования проектных процедур, возникающих при проектировании.

Правильный ответ - 1

## **19. Логический тип данных: –(ПК-3)**

1)  $REAL = 2$  CHAR  $= 3$  POINTLE  $= 4$  INTEGER  $= 5$  BOOLEAN

## **20. При управлении файлами применяют следующие операции: –(ПК-3)**

1) получение произвольной записи файлов, переход к следующей записи, вставка и модификация записей файла, полный просмотр всех записей, реорганизация файла;

2) копирование, редактирование, корректирование, размножение файлов, манипулирование файлами, поддержание связей между ними, сортировка записей;

3) создание, хранение, обработка данных, формирование файловой системы, выполнение операций, группирование записей, реорганизация файлов. Правильный ответ – 3

## **21. Диалоговый процессор – это: –(ПК-3)**

1) процессор ЭВМ, оснащенный необходимыми драйверами;

2) программно-лингвистическое средство, обеспечивающее диалог человека и **GBM:** 

3) программное средство для выполнения команд в диалоговом режиме;

4) программное средство, предназначенное для формирования отчетов;

5) пакет прикладных программ, взаимодействующий с человеком.

### 22. Формальный язык – это:  $-(\Pi K-3)$

описание информации алгоритмов ee обработки  $\left( \frac{1}{2} \right)$  $\mathbf{M}$  $\bf{B}$ процессе автоматизированного проектирования;

2) система данных проектирования и лингвистическая совокупность языка проектирования;

3) языковая система для описания и обмена информацией между людьми, человеком и ЭВМ;

4) совокупность данных проектирования с лингвистическим обеспечением;

5) описание программирования с помощью языковых средств.

## 23. Методическое обеспечение САПР содержит: - (ПК-3)

1) аннотации, описание процедур, методы выполнения процедур, схемы алгоритмов, контрольные примеры, требования к программе;

2) виды и типы объектов, структуру САПР, состав проектирующих и обслуживающих подсистем, содержание информации, взаимосвязь САПР  $\mathbf{c}$  $ACY\Pi$ .

3) последовательность использования проектировщиком компонентов САПР при выполнении каждой автоматизированной проектной процедуры;

4) спецификацию, общее описание САПР, инструкции по эксплуатации КСАП, описание проектных процедур, формы машинных документов;

5) общую задачу проектирования, части решаемые задачи, стратегию проектирования, методы и способы проектирования.

### 24. Таблица результатов анализа функций ТС-(ПК-3)

 $1)$ 

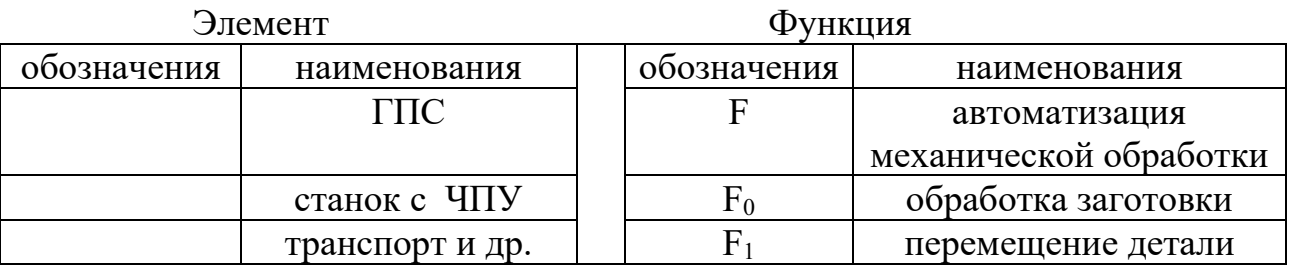

2)

Элемент

Функция

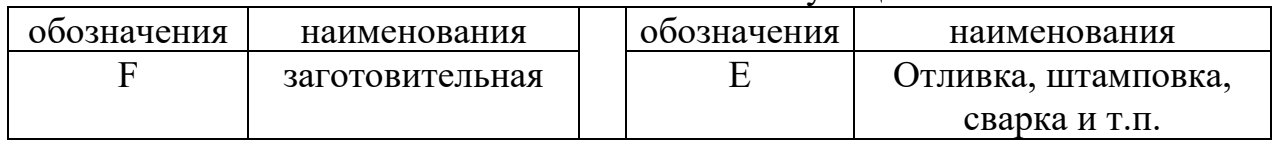

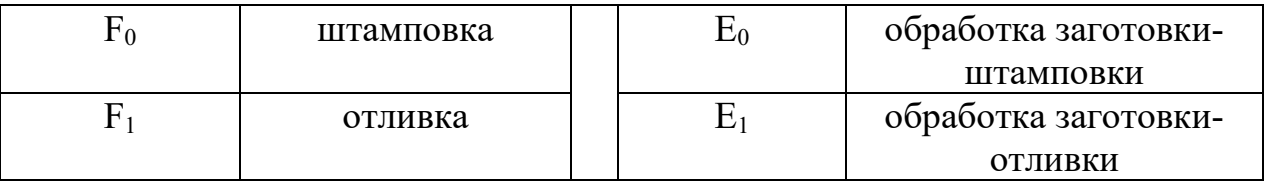

### **25. Цикл обновления состоит в последовательной возвратнопоступательной смене этапов: –(ПК-3)**

- 1) формирование новых 2) деятельности; целей деятельности; - развития;
	- определение законов проектирования; развития; самом производства; самом производства;
	- проектирование; и проектирование; и эксплуатация.
	- производство;
	- эксплуатация.
- -
	-
	-
- 3) формирование новых 4) проектирования; целей деятельности; и производства;
	- изыскание общих пред-  $\overline{\phantom{a}}$  эксплуатация; ставлений, идей о средствах - утилизация; достижения целей - формирование целей
	- организация проектирования; деятельности
	- производство;
	- эксплуатация.
- -
	-
- -
- 5) формирование цели работы;
	- изыскание идей о достижении цели;
	- проектирование;
	- производство;
	- обслуживание.

## **26. Принцип системного единства заключается: –(ПК-3)**

1) в целостности системы проектирования, отдельных частей объекта проектирования и всего объекта проектирования;

2) в совместном функционировании составных частей САПР и сохранением открытой системы в целом;

3) в разработке и исследовании типовых и унифицированных элементов САПР;

4) в обеспечении открытости системы, т.е. в возможности ее пополнения, совершенствования и обновлении составных частей САПР;

5) в единстве системы проектирования САПР, т.е. всех объектов проектирования, в том числе и системе.

## **27. Общесистемные комплексы ПМК предназначены для: –(ПК-3)**

1) проектирования, управления автоматизированными данными,

редактирования и преобразования текстовой и графической информации, программирования и взаимодействия с АРМ и ЦВК;

2) объединения действий совокупности **APM** елиный  $\mathbf{B}$ процесс проектирования, хранения и представления информации из банка данных  $CA$  $\Pi$  $P$ :

 $3)$ обеспечения методического руководства при автоматизированном проектировании;

4) автоматизированного управления проектированием, управления базами данных, поиска и передачи информации, выполнения общетехнических расчетов и машинной графики;

5) согласования проектных процедур, возникающих при автоматизированном проектировании.

### 28. Точность – это:  $-(\Pi K-7)$

1) степень приближения истинного значения параметра к его номинальному значению;

2) степень достоверности получаемых результатов;

3) способность обеспечить максимально возможную достоверность;

4) способность достижения наилучшего результата;

5) возможность достоверности при приемлемых условиях.

## 29. Программное обеспечение САПР - это: - (ПК-7)

1) совокупность программ математического обеспечения, предназначенных для решения проектных задач;

2) совокупность взаимосвязанных технических программ, предназначенных для автоматизированного проектирования;

определенной последовательности  $3)$ совокупность операторов языка программирования, предназначенная для решения проектной задачи, а также хранения этих решений;

4) целостная совокупность формальных языков описания информации и алгоритмов ее обработки в процессе автоматизированного проектирования;

5) совокупность программ, необходимых для обработки исходной информации  $\Pi$ O проектным алгоритмам управления вычислительным процессом, организации хранения исходных и промежуточных данных.

### 30. Модульное программирование:  $-(\Pi K-7)$

1) основано на применении модульных программ - линейных, циклических, структур выбора и на основе специальных диаграмм, что позволяет производить проверку от начала до конца программирования;

2) это многоуровневое написание программ «сверху-вниз», что позволяет сократить продолжительность решения задачи;

3) это программирование на основе специальных диаграмм;

4) предусматривает правила сборки специальных диаграмм на основе модулей,

что позволяет производить отладку отдельных программ;

5) предусматривает разделение программы на некоторое число функциональных модулей и оформление модуля, это позволяет производить отладку отдельных модулей.

## 31. Библиотека прикладных модулей – это:  $-(\Pi K-7)$

 $1)$  набор ППП САПР сложной конфигурации для выполнения проектных процедур;

2) модель предметной области;

 $3)$   $Ha\overline{6}$ законченных программных единиц, реализующих некоторую проектную процедуру;

4) пакет, автоматизирующий цикл проектирования;

5) набор программных средств, направленных на решение проектной задачи в некоторой области;

## 32. Данные сложной структуры:  $-(\Pi K-7)$

1) множества, массивы, записи, таблицы, списки, файлы;

2) целые, вещественные, логические, символьные, указательные;

3) INTEGER, REAL, BOOLEAN, CHAR, POINTLE;

4) банки и базы данных;

5) множественные структуры определенной последовательности.

## 33. Последовательный файл - это:  $-(\Pi K-7)$

1) последовательность записей одного типа, позиция каждой из которых определяется по формуле;

2) последовательность записей одного типа, где каждой записи присваивается внутренний порядковый номер, определяющий позицию записи в файле;

3) последовательность записей различных типов, которые формируют кольцо записей:

4) последовательность записей одного типа, отсортированных по значениям элементов данных, названных ключевыми;

5) последовательность записей одного типа, для которой справедливы следующие утверждения:

- записи упорядочены в соответствии со значениями основного ключа;

- значения основного ключа индексированы.

## 34. Проектирование схем базы данных осуществляется с помощью: - (ПК-7)

2)

1) генератора отчетов 2) утилит 3) прикладных программ

4) словаря данных 5) диалогового процессора

## 35. Лингвистическое обеспечение:  $-(\Pi K-3)$

1)

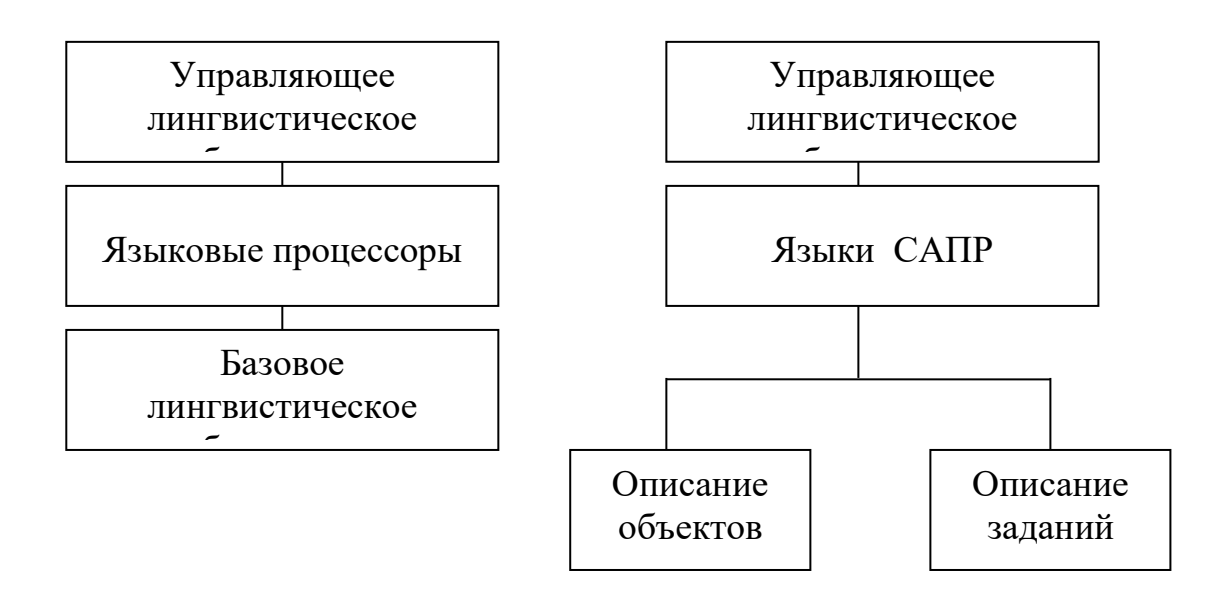

### **36. Спецификация содержит: –(ПК-7)**

1) общее описание САПР, инструкции по эксплуатации КСАП, описание проектных процедур, формы машинных документов;

2) классы, виды и типы объектов, структуру САПР, состав проектирующих и обслуживающих подсистем;

3) аннотации, описание процедур, методы выполнения процедур, схемы алгоритмов;

4) компоненты САПР для каждой проектной процедуры;

5) полный перечень действующих документов, входящих в состав методического обеспечения.

## **37. Классификация стратегий проектирования осуществляется по 2-м показателям: –(ПК-7)**

1) степени риска и степени заданности;

2) степени заданности и схеме поиска;

3) степени анализа и степени принятий решений;

4) степени разработки стратегии и степени поиска;

5) степени заданности и степени завершенности.

## **38. Цикл обновления: –(ПК-3)**

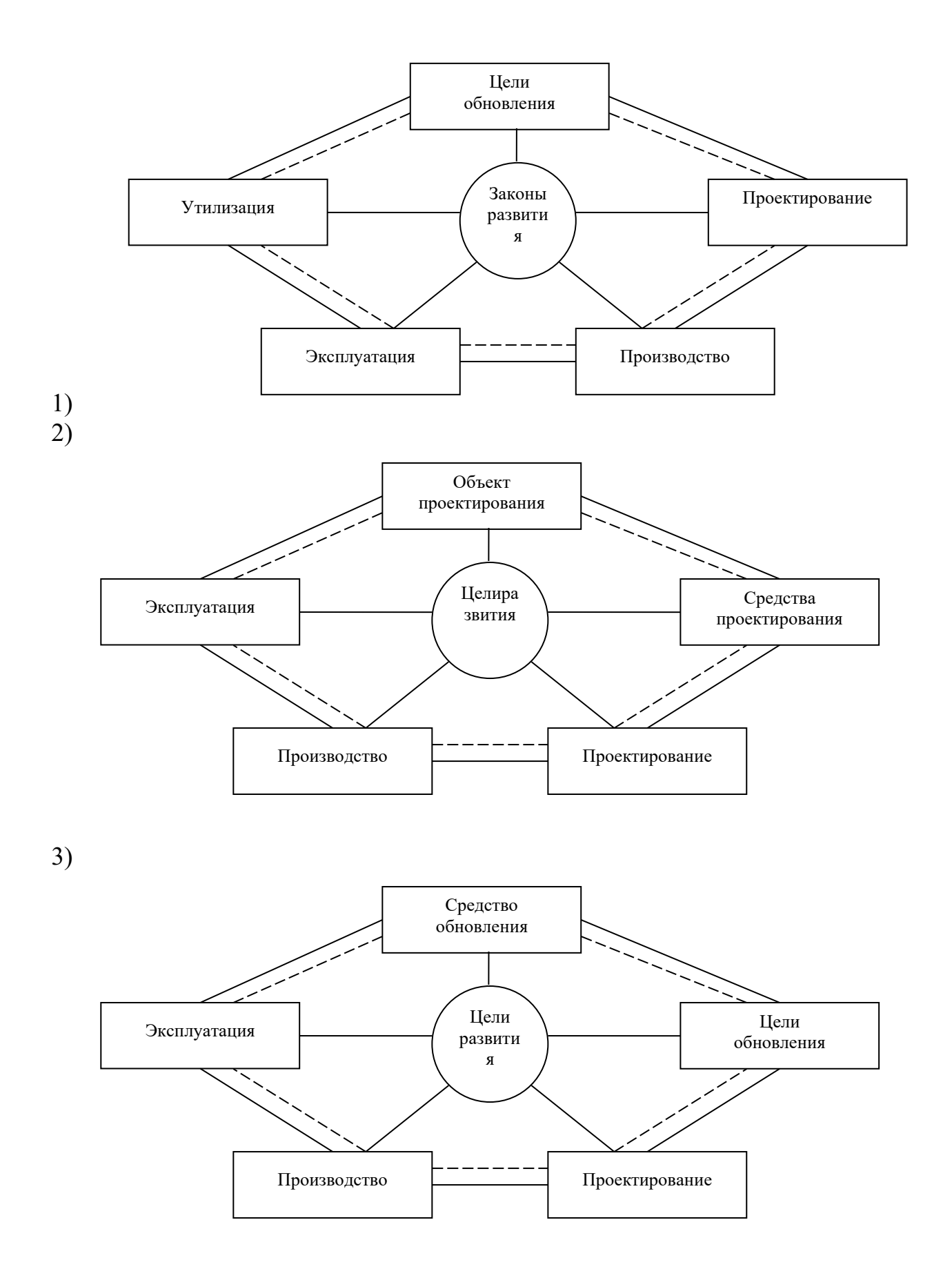

4)

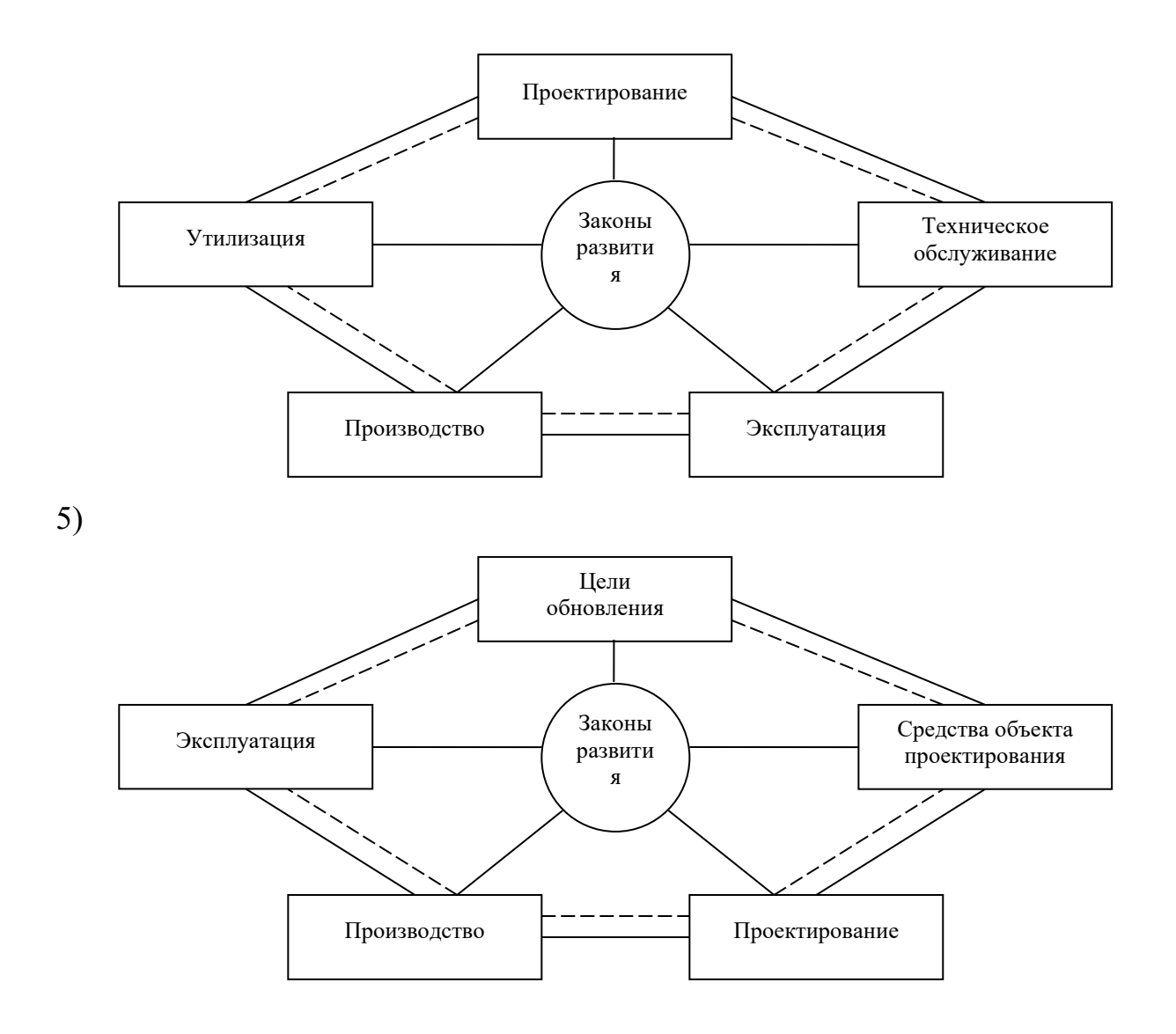

## **39. Принцип совместимости состоит: –(ПК-7)**

1) в разработке и исследовании типовых и унифицированных элементов САПР;

2) в разработке совместимых частей САПР и в возможности их пополнения;

3) в обеспечении открытости системы, т.е. в возможности ее пополнения, совершенствования и обновлении составных частей САПР;

4) в совместном функционировании составных частей САПР и сохранении открытой системы в целом;

5) в целостности системы проектирования, отдельных частей объекта проектирования и всего объекта проектирования.

**40. Программно-технические комплексы (ПТК) подразделяются на: –(ПК-3)**

![](_page_34_Picture_132.jpeg)

### **41. Защищенность – это способность: –(ПК-7)**

1) сопротивляться внешним воздействием;

2) обеспечить решение задачи имеющимися ресурсами;

3) обеспечить максимально возможную реализацию изменений;

4) подключение периферийных устройств, обладающих функциональной совместимостью;

5) Достоверности получаемых результатов.

## **42. Программное обеспечение САПР подразделяется на: –(ПК-7)**

1) штатное и специальное;

2) управляющее и специальное;

3) функциональное и морфологическое;

4) общее и специальное;

5) вычислительное и обслуживающее.

## **43. Структурное программирование основано на применении: –(ПК-7)**

1) модульных программ – линейных, циклических, структур выбора;

2) специальных диаграмм на основе структур;

3) структур программ – линейной, циклической, структуры выбора;

4) правил сборки на основе структурных модулей, что позволяет производить их отладку;

5) раздельных программы и функциональных модулей.

## **44. Каждый прикладной модуль имеет: –(ПК-7)**

1) набор программ, производящий расчеты, переработку информации, вывод результатов в машинной форме;

2) монитор пакета, который осуществляет ввод, контроль, корректировку данных, вывод результатов;

3) описатель, списки аргументов, результирующие данные, объем необходимой памяти, время счета;

4) программы, содержащие знания о предметной области, представленные в виде вычислительных модулей;

5) специальное программное обеспечение, пакеты прикладных программ,

интерактивную графическую систему и диалоговую систему коллективного пользования.

## **45. В зависимости от местоположения данных в ЭВМ они делятся на: – (ПК-7)**

1) простые и сложные;

- 2) общие и специальные;
- 3) проектные и информационные;
- 4) внутренней структуры и внешней структуры;

5) оперативные структуры и структуры внешней памяти.

## **46. Последовательный файл: –(ПК-7)**

![](_page_36_Picture_70.jpeg)

![](_page_36_Picture_71.jpeg)

 $2)$ 

![](_page_36_Picture_72.jpeg)

### 47. Для обслуживания баз данных используют: - (ПК-7)

1) набор утилит-программ; 2) набор генератора отчетов;

3) словарь данных; 4) пакеты прикладных программ;

5) диалоговый процессор.

## 48. Языки программирования служат для: - (ПК-3)

1) описания информации об объектах и задачах проектирования являются средствами пользователя;

2) задания исходной информации об объектах и задачах проектирования САПР;

3) для корректировки и редактирования данных при выполнении проектных процедур;

4) для выражения результатов выполнения проектных процедур;

5) программного обеспечения и являются средствами разработчика САПР.

## 49. Общее описание САПР служит: - (ПК-7)

1) для передачи перечня действующих документов, входящих в состав методического обеспечения;

2) для описания языка, где содержатся необходимые пользователю САПР сведения по организации его взаимодействия с системой;

3) аннотации, описание процедур, методы выполнения процедур, инструкции по эксплуатации;

4) для ознакомления проектировщиков со структурой и составом функций системы;

5) для дачи методики автоматизированного проектирования.

![](_page_37_Figure_0.jpeg)

**50. Адаптивная стратегия: –(ПК-7)**

![](_page_37_Figure_2.jpeg)

![](_page_37_Figure_4.jpeg)

![](_page_37_Figure_5.jpeg)

## 51. Объект проектирования:  $-(\Pi K-3)$

1) это объект, существующий в воображении;

- 2) это физический носитель информации;
- 3) это будущее средство эксплуатации;
- 4) это производство мыслительного процесса;

5) это будущее средство достижения цели.

## 52. Принцип типизации заключается:  $-(\Pi K - 7)$

1) в разработке и исследовании типовых и унифицированных элементов САПР; 2) в обеспечении открытости системы, т.е. в возможности ее пополнения, совершенствования и обновления составных частей САПР;

3) в обеспечении типизации частей проектируемых объектов и в целом системы  $CATIP$ ;

4) в совместном функционировании составных частей САПР и сохранении открытой системы в целом;

5) в целостности системы проектирования, отдельных частей объекта проектирования и всего объекта проектирования.

## 53. ЦВК предназначен для:  $-(\Pi K-7)$

1) объединения действий совокупности **APM** в единый процесс проектирования, хранения и представления информации из банка данных САПР и увеличения вычислительных мощностей отдельных АРМ;

2) ввода, вывода, редактирования и преобразования текстовой и графической информации, выполнения программ проектных процедур в диалоговом режиме;

3) формирования архивов проектных решений и проектных операций, осуществления взаимодействия с другими АРМ и ЦВК;

4) выполнения унифицированных проектных процедур, проектирования объектов определенных классов и их составляющих;

5) автоматизированного управления проектированием, управления базами данных, поиска и передачи информации, выполнения расчетов и машинной графики.

### 54. Технические требования – это: - (ПК-7)

1) реализация математических моделей, задачи принятия решений и процедур;

2) количественные, качественные значения характеристик и параметров технического средства;

3) обеспечения задачи имеющимися ресурсами в приемлемые сроки с достаточной точностью;

периферийных устройств,  $4)$ возможность подключения обладающих функциональной совместимостью;

5) способность сохранять работоспособность в течение всего цикла проектирования.

### **55. Общее программное обеспечение содержит набор программных средств, необходимых для: –(ПК-7)**

1) управления данными, управления заданиями и управления задачами, идентификации, хранения и выборки данных;

2) обработки данных, хранения, решения проектных задач, осуществления диалоговой взаимосвязи и т.д.;

3) управления процессом вычислений, ввода, вывода, частично обработки информации, осуществления диалоговой взаимосвязи с пользователем и т.д.

## **56. Основой программирования «сверху-вниз» является: –(ПК-7)**

- 1) структурное программирование;
- 2) модульное программирование;
- 3) программирование на основе специальных диаграмм;
- 4) многоуровневое написание программ;
- 5) написание программ на ступенчатой основе.

## **57. Системные компоненты ППП оформляются в виде: –(ПК-7)**

- 1) пакетного комплекса программ;
- 2) пакета прикладных программ;
- 3) комплекса программ;
- 4) монитора пакета;
- 5) в виде модели предметной области.

## **58. Основными компонентами ИО САПР являются: –(ПК-3)**

- 1) файлы, базы и банки данных;
- 2) проектные процедуры и операции;
- 3) справочная, нормативная, каталожная информационная база;
- 4) ПМК, ПТК, общая база и нормативная;
- 5) проектная и нормативно-справочная информационные базы.

## **59. Позиция записи в хешированном файле – это: –(ПК-7)**

- 1) ключевой элемент данных внутри последовательности;
- 2) записка, определенная основным ключом;
- 3) позиция, определенная индексом ключевого элемента данных;
- 4) позиция, определенная внутренним порядковым номером;
- 5) порядковый номер внутри последовательности;

## **60. Основные модели данных: –(ПК-7)**

- 1) математическая, алгоритмическая, программная;
- 2) иерархическая, масштабная, сетевая;
- 3) обслуживающие и управляющие;
- 4) информационная, логическая, физическая;
- 5) иерархическая, сетевая, реляционная.

### **61. Языки проектирования служат для: –(ПК-3)**

1) корректировки и редактирования данных при выполнении проектных процедур;

2) описания информации об объектах и задачах проектирования являются средствами пользователя;

3) задания исходной информации об объектах и задачах проектирования САПР;

4) для выражения результатов выполнения проектных процедур;

5) программного обеспечения и являются средствами разработчика САПР.

## **62. Инструкция по эксплуатации КСАП содержит: –(ПК-3)**

1) все необходимые пользователю САПР сведения по организации его взаимодействия с системой;

2) аннотация, описание процедур, методы выполнения процедур, схемы алгоритмов, контрольные примеры;

3) правила использования в практической работе пользователя компонентов САПР;

4) полный перечень действующих документов, входящих в состав методического обеспечения;

5) спецификацию, общее описание САПР, описание проектных процедур, формы машинных документов.

## **63. Решения могут быть приняты на основе: –(ПК-7)**

1) - детерминированных зависимостей;

- статистических методов;
- эвристического решения;
- 2) анализа решаемой задачи;
	- синтеза решаемой задачи;
	- формализации решения.

#### **Критерии оценки:**

- оценка «зачтено» выставляется обучающемуся, за более 60% правильно выполненных заданий.;

- оценка «не зачтено» за менее 60% правильно выполненных заданий.

#### **5. Методические материалы, определяющие процедуры оценивания компетенции**

![](_page_41_Picture_179.jpeg)

Данные формы контроля осуществляются с привлечением разнообразных технических средств. Технические средства контроля могут содержать: программы компьютерного тестирования, учебные задачи, комплексные ситуационные задания.

В понятие технических средств контроля может входить оборудование, используемое обучающимся при лабораторных работах и иных видах работ, требующих практического применения знаний и навыков в учебно-производственной ситуации, овладения техникой эксперимента. В отличие от производственной практики лабораторные и подобные им виды работ не предполагают отрыва от учебного процесса, представляют собой моделирование производственной ситуации и подразумевают предъявление обучающимся практических результатов индивидуальной или коллективной деятельности.

Однако, контроль с применением технических средств имеет ряд недостатков, т.к. не позволяет отследить индивидуальные способности и креативный потенциал обучающегося. В этом он уступает письменному и устному контролю. Как показывает опыт некоторых вузов технические средства контроля должны сопровождаться устной беседой с преподавателем.

Информационные системы и технологии (ИС) оценивания качества учебных достижений обучающихся являются важным сегментом информационных образовательных систем, которые получают все большее распространение в вузах при совершенствовании (информатизации) образовательных технологий. Программный инструментарий (оболочка) таких систем в режиме оценивания и контроля обычно включает: электронные обучающие тесты, электронные аттестующие тесты, электронный практикум, виртуальные лабораторные работы и др.

Электронные обучающие и аттестующие тесты являются эффективным средством контроля результатов образования на уровне знаний и понимания.

Режим обучающего, так называемого репетиционного, тестирования служит, прежде всего, для изучения материалов дисциплины и подготовке обучающегося к аттестующему тестированию, он позволяет обучающемуся лучше оценить уровень своих знаний и определить, какие вопросы нуждаются в дополнительной проработке. В обучающем режиме особое внимание должно быть уделено формированию диалога пользователя с системой, путем задания вариантов реакции системы на различные действия обучающегося при прохождении теста. В результате обеспечивается высокая степень интерактивности электронных учебных материалов, при которой система предоставляет обучающемуся возможности активного взаимодействия с модулем, реализуя обучающий диалог с целью выработки у него наиболее полного и адекватного знания сущности изучаемого материала

Аттестующее тестирование знаний обучающихся предназначено для контроля уровня знаний и позволяет автоматизировать процесс текущего контроля успеваемости, а также промежуточной аттестации.

лабораторные работы -Виртуальные комплекс связанных анимированных изображений, моделирующих опытную установку. Специальная система виртуальных переключателей, окон для задания параметров эксперимента и манипуляции мышью позволяют обучающемуся оперативно менять условия эксперимента и производить расчеты или строить графики. При этом обучающийся может вмешиваться в ход работы, изменять условия еѐ проведения и параметры. Выполнение лабораторной работы заканчивается представлением отчета, который может быть проверен автоматически.

# **Аннотация рабочей программы дисциплины**

![](_page_43_Picture_125.jpeg)